# Package 'betapart'

April 6, 2022

<span id="page-0-0"></span>Type Package

Title Partitioning Beta Diversity into Turnover and Nestedness Components

Version 1.5.6

Date 2022-04-03

Imports ape, fastmatch, geometry, picante, rcdd, doSNOW, foreach, snow, itertools

# Suggests vegan

Description Functions to compute pair-wise dissimilarities (distance matrices) and multiple-site dissimilarities, separating the turnover and nestedness-resultant components of taxonomic (incidence and abundance based), functional and phylogenetic beta diversity.

License GPL  $(>= 2)$ 

RoxygenNote 7.1.1

# NeedsCompilation no

Author Andres Baselga [aut, cre], David Orme [aut], Sebastien Villeger [aut], Julien De Bortoli [aut], Fabien Leprieur [aut], Maxime Logez [aut], Renato Henriques-Silva [ctb], Sara Mart<c3><ad>nez-Santalla [ctb], Ramiro Mart<c3><ad>n-Devasa [ctb], Carola G<c3><br/>sb3>mez-Rodr<c3><ad>guez [ctb], Rosa Crujeiras [ctb]

Maintainer Andres Baselga <andres.baselga@usc.es>

Repository CRAN

Date/Publication 2022-04-06 13:52:34 UTC

# R topics documented:

bbsData . . . . . . . . . . . . . . . . . . . . . . . . . . . . . . . . . . . . . . . . . . . [2](#page-1-0)

<span id="page-1-0"></span>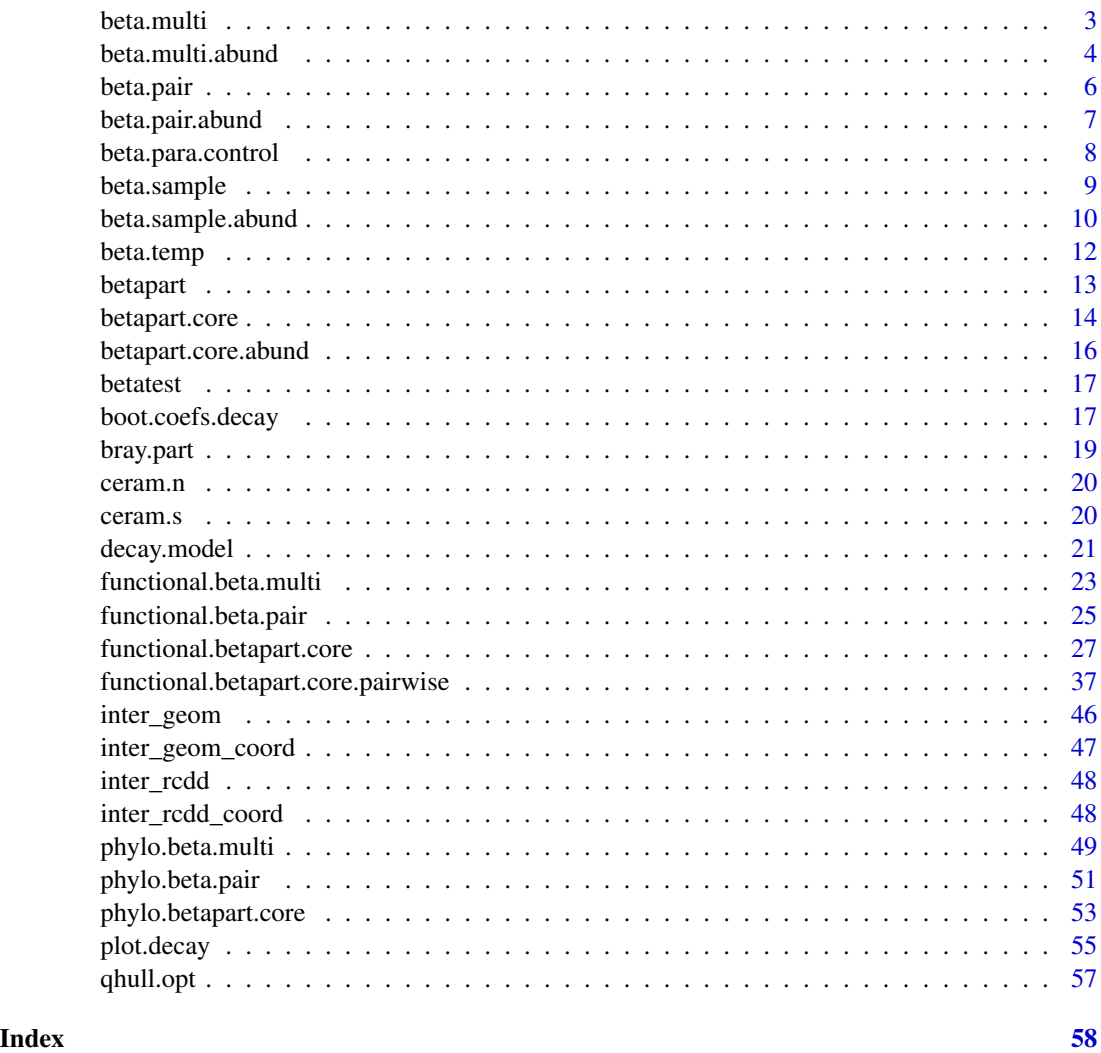

bbsData *BBS data by state for two timeslices*

# Description

The data consists of binary presence/absence matrices for 569 bird species across 49 US states for two time slices (1980 - 1985 and 2000 - 2005). Only species (identified by AOU number) recorded during both time periods are included. The data are taken from the North American Breeding Bird Survey dataset and from a version of the database downloaded in May 2009.

#### Usage

data(bbsData)

#### <span id="page-2-0"></span>beta.multi 3

# Format

Two matrices (bbs1980 and bbs2000) of identical structure showing the presence/absence of the species as binary data.

state US states by USPS two letter codes.

aou Species identity by AOU species ID numbers.

# Source

http://www.pwrc.usgs.gov/BBS/

# Examples

data(bbsData) str(bbs1980) str(bbs2000)

# <span id="page-2-1"></span>beta.multi *Multiple-site dissimilarities*

# Description

Computes 3 multiple-site dissimilarities accounting for the spatial turnover and the nestedness components of beta diversity, and the sum of both values

#### Usage

```
beta.multi(x, index.family="sorensen")
```
#### Arguments

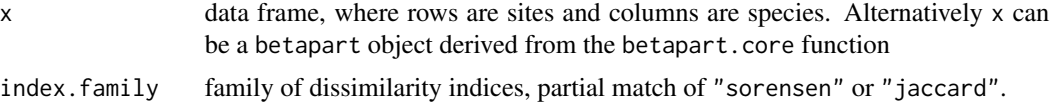

#### Value

The function returns a list with the three multiple site dissimilarity values.

For index.family="sorensen" the three indices are:

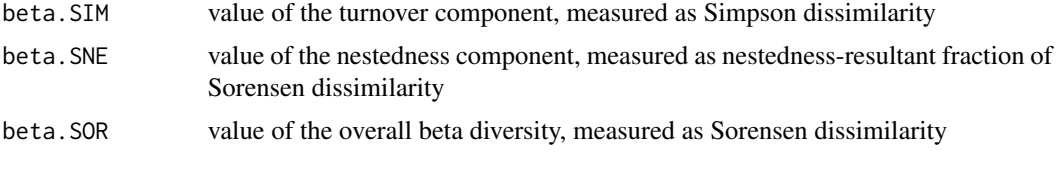

For index.family="jaccard" the three indices are:

<span id="page-3-0"></span>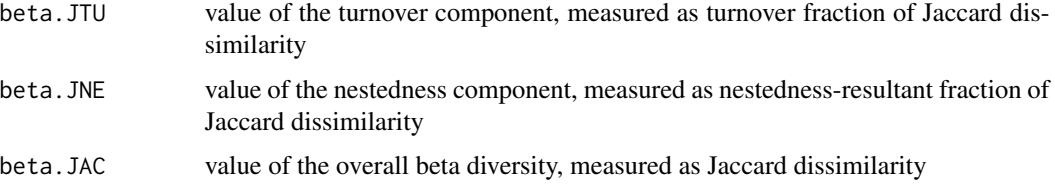

## Author(s)

Andrés Baselga and David Orme

#### References

Baselga, A. 2010. Partitioning the turnover and nestedness components of beta diversity. Global Ecology and Biogeography 19:134-143

Baselga, A. 2012. The relationship between species replacement, dissimilarity derived from nestedness, and nestedness. Global Ecology and Biogeography 21, 1223-1232

#### See Also

[beta.pair](#page-5-1), [beta.sample](#page-8-1), [betapart.core](#page-13-1), [beta.temp](#page-11-1)

#### Examples

```
data(ceram.s)
ceram.beta<-beta.multi(ceram.s, index.family="sor")
```
<span id="page-3-1"></span>beta.multi.abund *Abundance-based multiple-site dissimilarities*

# Description

Computes 3 multiple-site dissimilarities accounting for the (i) balanced variation and (ii) abundance gradient components of dissimilarity, and the sum of both values (i.e. total abundance-based dissimilarity)

#### Usage

```
beta.multi.abund(x, index.family="bray")
```
# Arguments

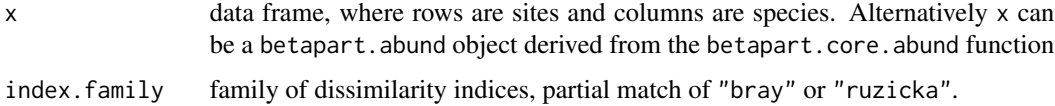

# <span id="page-4-0"></span>Value

The function returns a list with the three multiple site dissimilarity values.

For index.family="bray" the three indices are:

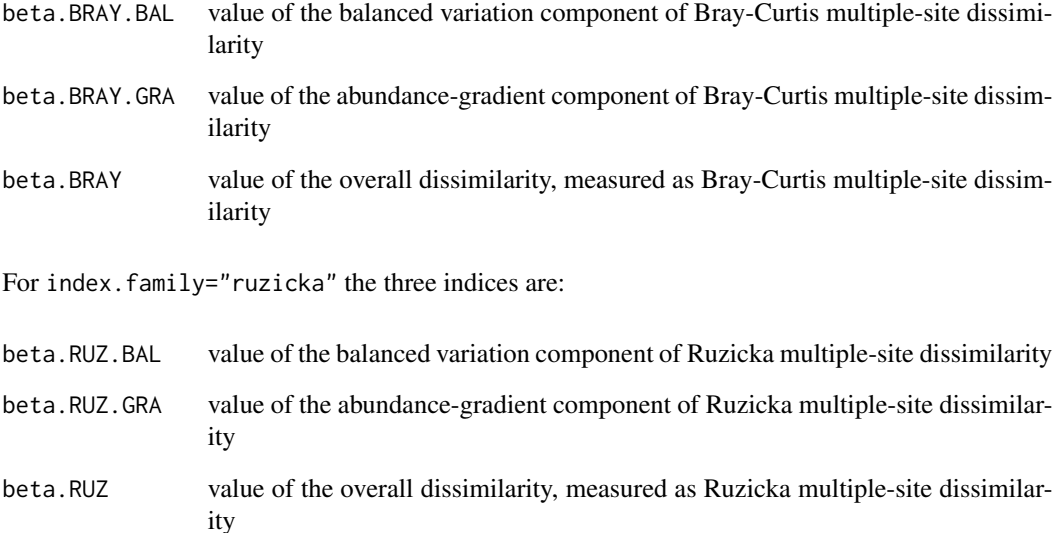

# Author(s)

Andrés Baselga

# References

Baselga, A. 2017. Partitioning abundance-based multiple-site dissimilarity into components: balanced variation in abundance and abundance gradients. Methods in Ecology and Evolution 8: 799- 808

# See Also

[beta.pair.abund](#page-6-1), [beta.sample.abund](#page-9-1), [betapart.core.abund](#page-15-1), [beta.multi](#page-2-1)

```
require(vegan)
data(BCI)
beta.multi.abund(BCI, index.family="bray")
```
<span id="page-5-1"></span><span id="page-5-0"></span>

#### Description

Computes 3 distance matrices accounting for the (i) turnover (replacement), (ii) nestedness-resultant component, and (iii) total dissimilarity (i.e. the sum of both components).

# Usage

 $beta.pair(x, index-family = "sorensen")$ 

#### Arguments

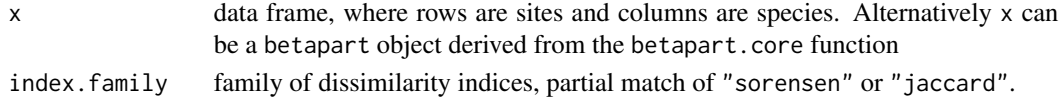

# Value

The function returns a list with three dissimilarity matrices. For index.family="sorensen" the three matrices are:

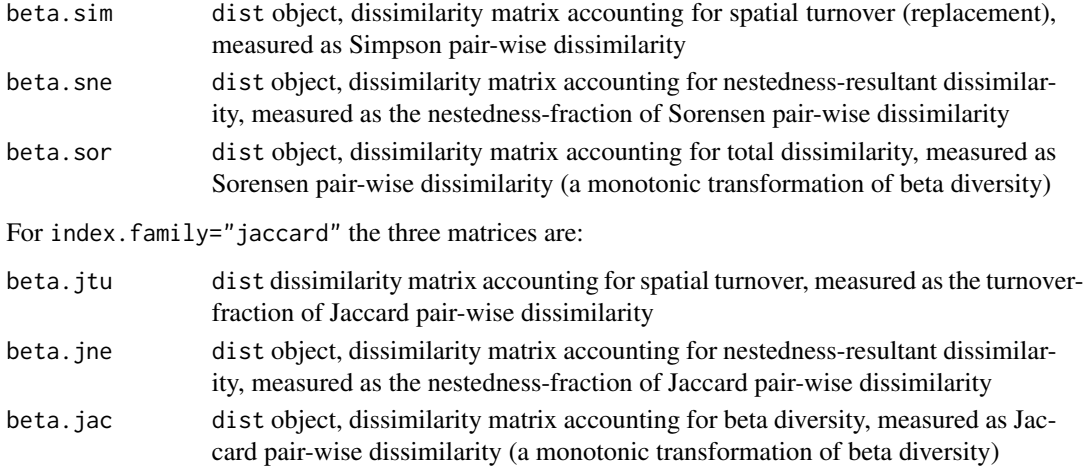

#### Author(s)

Andrés Baselga and David Orme

# References

Baselga, A. 2010. Partitioning the turnover and nestedness components of beta diversity. Global Ecology and Biogeography 19:134-143

Baselga, A. 2012. The relationship between species replacement, dissimilarity derived from nestedness, and nestedness. Global Ecology and Biogeography 21, 1223-1232

# <span id="page-6-0"></span>beta.pair.abund 7

# See Also

[beta.pair.abund](#page-6-1), cod[ebeta.multi,](#page-2-1) [beta.sample](#page-8-1), [betapart.core](#page-13-1), [beta.temp](#page-11-1)

# Examples

```
data(ceram.s)
ceram.dist<-beta.pair(ceram.s, index.family="jac")
```
<span id="page-6-1"></span>beta.pair.abund *Abundance-based pair-wise dissimilarities*

# Description

Computes 3 distance matrices accounting for the (i) balanced variation in abundances, (ii) abundance gradients, and (iii) total dissimilarity (i.e. the sum of both components).

# Usage

beta.pair.abund $(x,$  index.family = "bray")

### Arguments

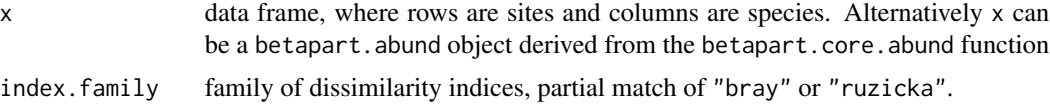

# Value

The function returns a list with three dissimilarity matrices. For index.family="bray" the three matrices are:

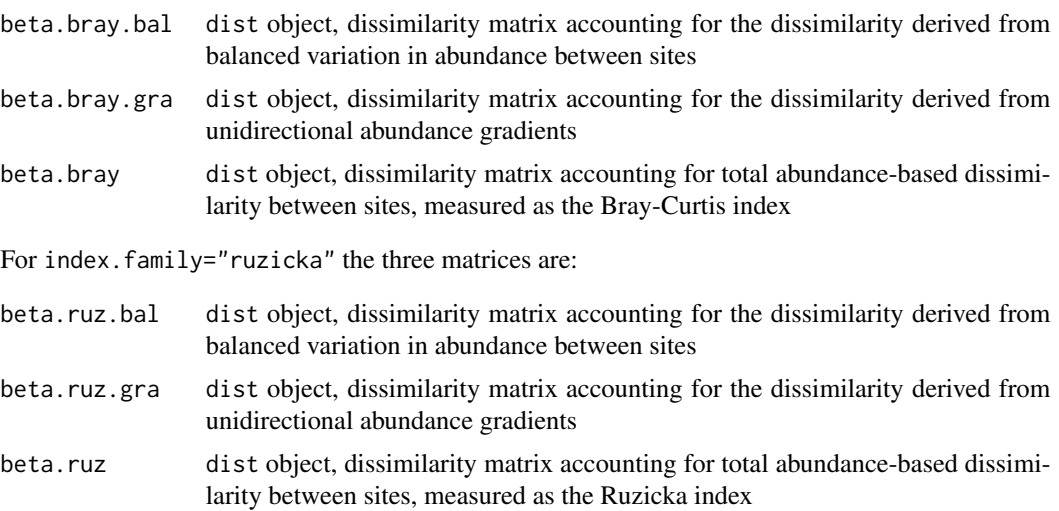

#### <span id="page-7-0"></span>Author(s)

Andrés Baselga

#### References

Baselga, A. 2013. Separating the two components of abundance-based dissimilarity: balanced changes in abundance vs. abundance gradients. Methods in Ecology and Evolution 4: 552–557

Legendre, P. 2014. Interpreting the replacement and richness difference components of beta diversity. Global Ecology and Biogeography, 23: 1324–1334

# See Also

[beta.multi.abund](#page-3-1), [beta.sample.abund](#page-9-1), [betapart.core.abund](#page-15-1), [beta.pair](#page-5-1)

# Examples

```
require(vegan)
data(BCI)
BCI.pair<-beta.pair.abund(BCI, index.family="bray")
```
<span id="page-7-1"></span>beta.para.control *Specifying Control Values for Internal Parallel Cluster*

#### Description

The values supplied in the beta.para.control() call replace the defaults, and a list with all settings (i.e., values for all possible arguments) is returned. The returned list is used to define the internal parallel cluster of the functional.betapart.core function.

#### Usage

```
beta.para.control(nc = floor(parallel::detectCores()/2), type = "SOCK",
                             LB = TRUE, size = 1)
```
# Arguments

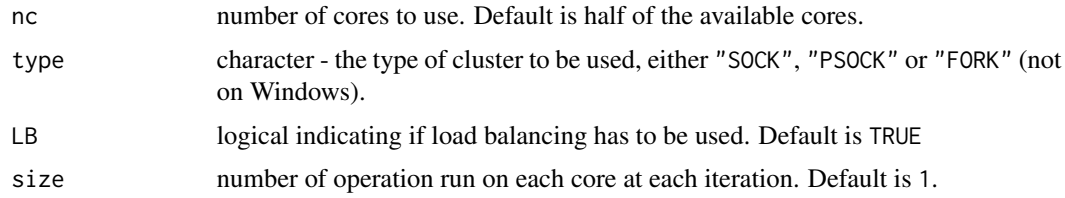

#### Value

a list with components for each of the possible arguments.

# <span id="page-8-0"></span>beta.sample 9

# Author(s)

Maxime Logez

#### Examples

 $str(beta.para.contrib(nc = 2, LB = FALSE))$ 

#### <span id="page-8-1"></span>beta.sample *Resampling multiple-site dissimilarity for n sites*

#### Description

Resamples the 3 multiple-site dissimilarities (turnover, nestedness-resultant fraction, and overall beta diversity) for a subset of sites of the original data frame.

#### Usage

```
beta.sample(x, index.family="sorensen", sites=nrow(x$data), samples = 1)
```
# Arguments

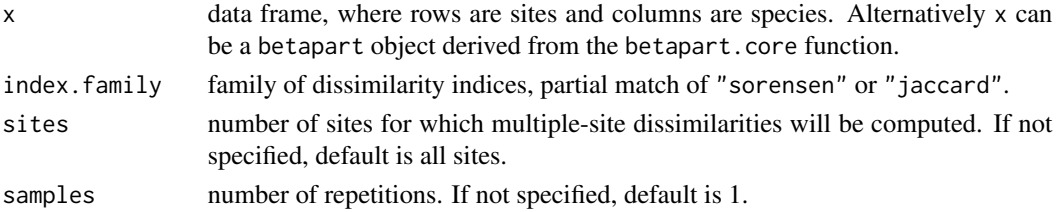

# Value

The function returns a list with a dataframe with the resampled 3 multiple-site dissimilarities (turnover fraction, nestedness-resultant fraction and overall dissimilarity; see [beta.multi](#page-2-1)), a vector with the respective means and a vector with the respective standard deviation.

For index.family="sorensen":

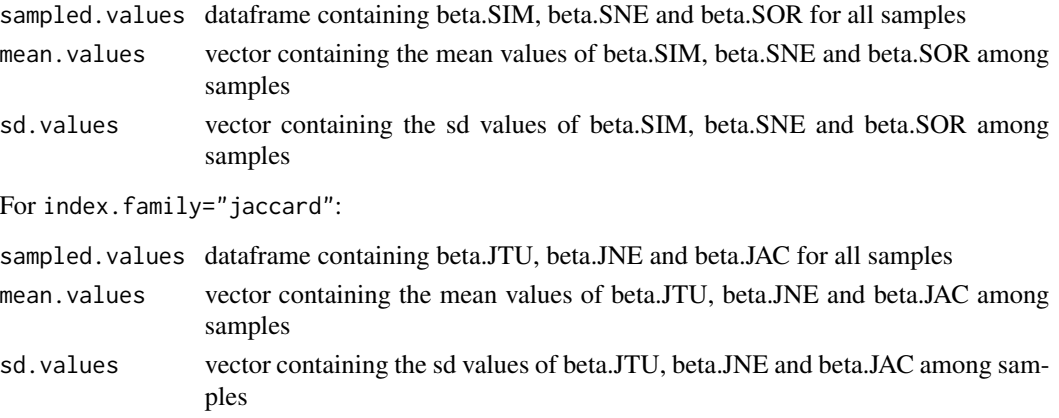

#### <span id="page-9-0"></span>Author(s)

Andrés Baselga and David Orme

# References

Baselga, A. 2010. Partitioning the turnover and nestedness components of beta diversity. Global Ecology and Biogeography 19:134-143

Baselga, A. 2012. The relationship between species replacement, dissimilarity derived from nestedness, and nestedness. Global Ecology and Biogeography 21, 1223-1232

#### See Also

[beta.multi](#page-2-1), [beta.sample](#page-8-1), [beta.temp](#page-11-1)

#### Examples

```
# Read the data for Northern and Southern European cerambycids
data(ceram.s)
data(ceram.n)
# Resample 100 times the multiple-site dissimilarities
# for 10 countries.
beta.ceram.s<-beta.sample(ceram.s, index.family="sor", sites=10, samples=100)
beta.ceram.n<-beta.sample(ceram.n, index.family="sor", sites=10, samples=100)
# Plot the distributions of beta.SIM in Southern Europe (red)
# and Northern Europe (blue)
plot(density(beta.ceram.s$sampled.values$beta.SIM), col="red", xlim=c(0,1))
lines(density(beta.ceram.n$sampled.values$beta.SIM), col="blue")
# Compute the p-value of difference in beta.SIM between South and North
# (i.e. the probability of finding in the North a higher value than
# in the South)
p.value.beta.SIM<-length(which(beta.ceram.s$sampled.values$beta.SIM<
beta.ceram.n$sampled.values$beta.SIM))/100
p.value.beta.SIM
```

```
# The result is 0 and we used 100 samples, so p<0.01
```
<span id="page-9-1"></span>beta.sample.abund *Resampling abundance-based multiple-site dissimilarity for n sites*

#### **Description**

Resamples the 3 abundance-based multiple-site dissimilarities (balanced variation fraction,abundancegradient fraction, and overall dissimilarity) for a subset of sites of the original data frame.

# <span id="page-10-0"></span>Usage

beta.sample.abund(x, index.family="bray", sites = nrow(x), samples = 1)

# Arguments

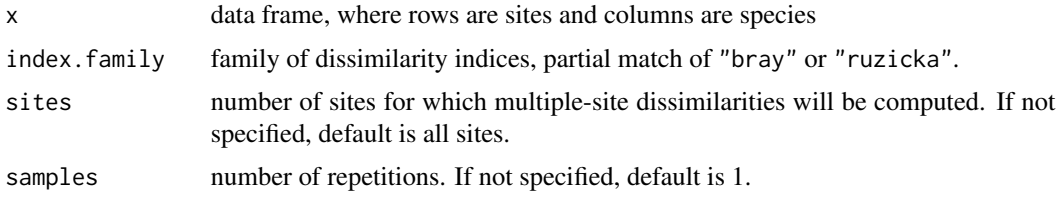

# Value

The function returns a list with a dataframe with the resampled 3 multiple-site dissimilarities (balanced variation fraction, abundance-gradient fraction and overall dissimilarity; see [beta.multi.abund](#page-3-1)), a vector with the respective means and a vector with the respective standard deviation.

For index.family="bray":

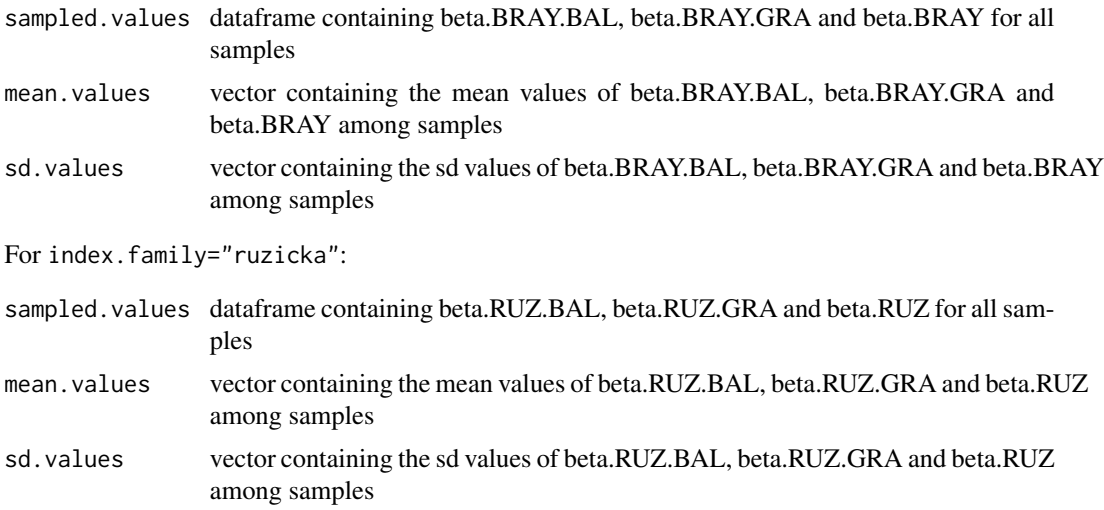

# Author(s)

Andrés Baselga

# References

Baselga, A. 2017. Partitioning abundance-based multiple-site dissimilarity into components: balanced variation in abundance and abundance gradients. Methods in Ecology and Evolution 8: 799- 808

# See Also

[beta.multi.abund](#page-3-1), [beta.sample](#page-8-1)

# Examples

```
require(vegan)
data(BCI)
beta.sample.abund(BCI, index.family="bray", sites=10, samples=100)
```
<span id="page-11-1"></span>beta.temp *Temporal change in community composition*

# **Description**

Computes the dissimilarity for each locality between time 1 and time 2, considering the turnover and nestedness components of temporal change, and the sum of both values (overall change)

#### Usage

beta.temp(x, y, index.family="sorensen")

#### Arguments

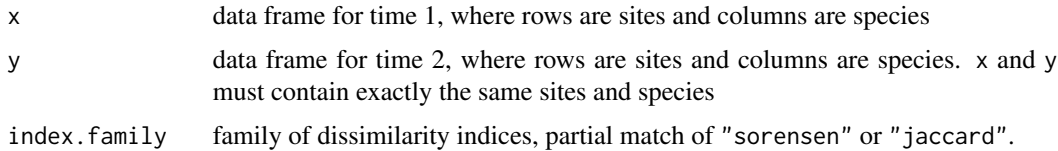

# Value

The function returns a data frame where rows are sites and columns are pairwise dissimilarity values between cell composition in time 1 and time 2. For index.family="sorensen" the indices are beta.sim, beta.sne, and beta.sor. For index.family="jaccard" the indices are beta.jtu, beta.sne, and beta.jac.

#### Author(s)

Andrés Baselga and David Orme

#### References

Baselga, A. 2010. Partitioning the turnover and nestedness components of beta diversity. Global Ecology and Biogeography 19:134-143

Baselga, A. 2012. The relationship between species replacement, dissimilarity derived from nestedness, and nestedness. Global Ecology and Biogeography 21, 1223-1232

# See Also

[beta.multi](#page-2-1), [beta.pair](#page-5-1), [beta.sample](#page-8-1), [betapart.core](#page-13-1),

<span id="page-11-0"></span>

#### <span id="page-12-0"></span>betapart 13

#### Examples

```
data(bbsData)
bbs.t <- beta.temp(bbs1980, bbs2000, index.family="sor")
```
betapart *Partitioning beta diversity into turnover and nestedness components*

#### Description

betapart allows computing pair-wise dissimilarities (distance matrices) and multiple-site dissimilarities, separating the turnover and nestedness-resultant components of taxonomic (incidence and abundance based), functional and phylogenetic beta diversity.

#### Details

The partitioning of incidence-based dissimilarity can be performed for two different families of indices: Sorensen and Jaccard. The pairwise function beta.pair yields 3 distance matrices accounting for the spatial turnover and the nestedness components of beta-diversity. The third distance matrix accounts for the sum of both components, i.e. total dissimilarity (a monotonic transformation of beta diversity). The multiple site function beta.multi yields the spatial turnover and the nestedness components of overall dissimilarity, and the sum of both components, total dissimilarity. The basic calculations for all these multiple-site measures and pairwise dissimilarity matrices can be computed using the function betapart.core, which returns an object of class betapart. This is useful for large datasets as the consuming calculations are done only once, and its result can then be used for computing many indices. The multiple-site values can be randomly sampled a specified number of times for a specified number of sites using the function beta.sample. The aforementioned indices used for assessing spatial patterns can also be used for measuring temporal changes in community composition with the function beta.temp. Likewise, an analogous framework has been implemented for separating the two components of abundance-based dissimilarity (balanced changes in abundance vs. abundance gradients) using commands beta.pair.abund, beta.multi.abund, betapart.core.abund, and beta.sample.abund. The framework has been extended for functional beta diversity with commands functional.betapart.core, functional.beta.pair and functional.beta.multi, and for phylogenetic beta diversity with commands phylo.betapart.core, phylo.beta.pair and phylo.beta.multi. The package also allows fitting negative exponential or power law distance-decay models for assessing the relationship between assemblage (dis)similarity and spatial (or other) distance. decay.model will fit the distance-decay function via GLM, plot.decay will plot the distance-decay pattern, and boot.coefs.decay will bootstrap the paramaters of the distance-decay model.

#### Author(s)

Andrés Baselga, David Orme, Sébastien Villéger, Julien De Bortoli and Fabien Leprieur

#### <span id="page-13-0"></span>References

Baselga, A. 2010. Partitioning the turnover and nestedness components of beta diversity. Global Ecology and Biogeography 19:134-143

Baselga, A. 2012. The relationship between species replacement, dissimilarity derived from nestedness, and nestedness. Global Ecology and Biogeography 21, 1223-1232

Baselga, A. 2013. Separating the two components of abundance-based dissimilarity: balanced changes in abundance vs. abundance gradients. Methods in Ecology and Evolution, 4: 552-557

Baselga, A. 2017. Partitioning abundance-based multiple-site dissimilarity into components: balanced variation in abundance and abundance gradients. Methods in Ecology and Evolution 8: 799- 808

Baselga A, Leprieur, F. 2015. Comparing methods to separate components of beta diversity. Methods in Ecology and Evolution 6: 1069-1079

Baselga A, Orme CDL. 2012. betapart: an R package for the study of beta diversity. Methods Ecol. Evol. 3: 808-812

Gómez-Rodríguez, C. & Baselga, A. 2018. Variation among European beetle taxa in patterns of distance decay of similarity suggests a major role of dispersal processes. Ecography, in press

Legendre P. 2014. Interpreting the replacement and richness difference components of beta diversity. Global Ecology and Biogeography, 23: 1324–1334

Leprieur F, Albouy C, De Bortoli J, Cowman PF, Belwood DR, Mouillot D. 2012. Quantifying phylogenetic beta diversity: distinguishing between "true" turnover of lineages and phylogenetic diversity gradients. PLoS One 7(8): e42760

Villéger, S. Grenouillet, G., Brosse, S. 2013. Decomposing functional beta-diversity reveals that low functional beta-diversity is driven by low functional turnover in European fish assemblages. Global Ecology and Biogeography, 22: 671-681

<span id="page-13-1"></span>betapart.core *Core calculations of betapart*

# Description

Computes the basic quantities needed for computing the multiple-site beta diversity measures and pairwise dissimilarity matrices.

#### Usage

betapart.core(x)

#### Arguments

x data frame, where rows are sites and columns are species

# <span id="page-14-0"></span>betapart.core 15

# Value

The function returns an object of class betapart with the following elements:

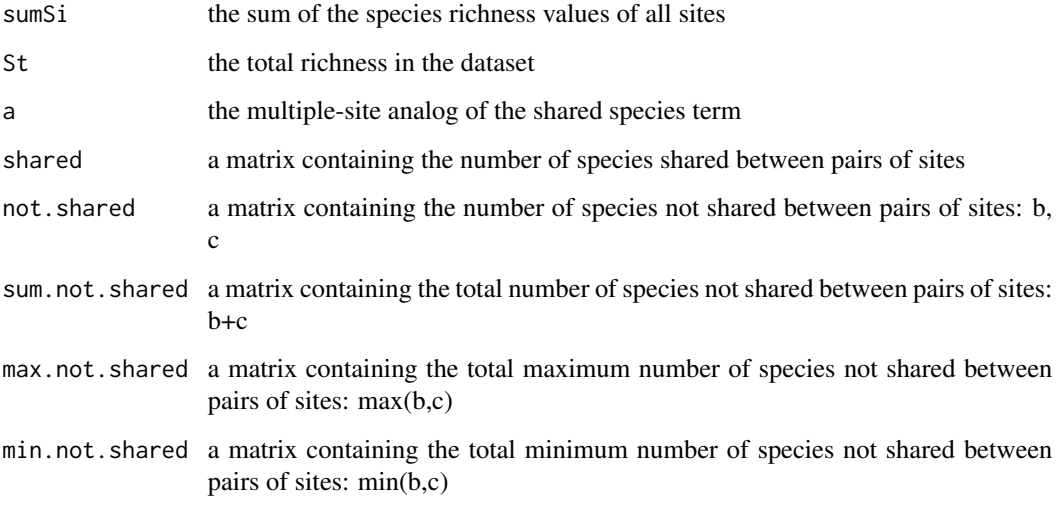

# Author(s)

Andrés Baselga and David Orme

#### References

Baselga, A. 2010. Partitioning the turnover and nestedness components of beta diversity. Global Ecology and Biogeography 19:134-143

Baselga, A. 2012. The relationship between species replacement, dissimilarity derived from nestedness, and nestedness. Global Ecology and Biogeography 21, 1223-1232

# See Also

[beta.multi](#page-2-1), [beta.pair](#page-5-1), [beta.sample](#page-8-1), [beta.temp](#page-11-1),

```
data(ceram.s)
ceram.core.s<-betapart.core(ceram.s)
ceram.dist.jac<-beta.pair(ceram.core.s, index.family="jac")
ceram.dist.sor<-beta.pair(ceram.core.s, index.family="sor")
ceram.multi.jac<-beta.multi(ceram.core.s, index.family="jac")
ceram.multi.sor<-beta.multi(ceram.core.s, index.family="sor")
```
<span id="page-15-1"></span><span id="page-15-0"></span>betapart.core.abund *Core calculations of betapart for abundance-based dissimilarity measures*

#### **Description**

Computes the basic quantities needed for computing the abundance-based multiple-site dissimilarity measures and pairwise dissimilarity matrices.

#### Usage

```
betapart.core.abund(x)
```
#### Arguments

x data frame, where rows are sites and columns are species

# Value

The function returns an object of class betapart.abund with the following elements:

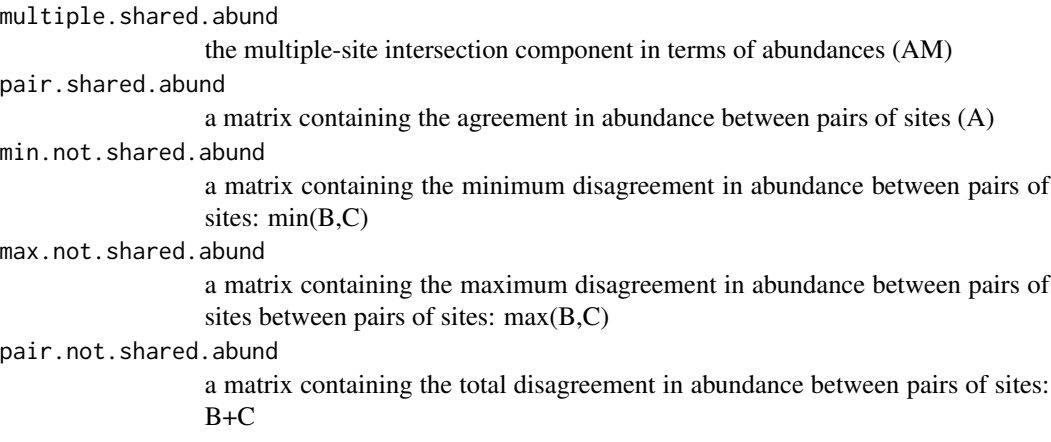

#### Author(s)

Andrés Baselga

# References

Baselga, A. 2013. Separating the two components of abundance-based dissimilarity: balanced changes in abundance vs. abundance gradients. Methods in Ecology and Evolution, 4: 552–557

Legendre, P. 2014. Interpreting the replacement and richness difference components of beta diversity. Global Ecology and Biogeography, 23: 1324–1334

Baselga, A. 2017. Partitioning abundance-based multiple-site dissimilarity into components: balanced variation in abundance and abundance gradients. Methods in Ecology and Evolution, 8: 799-808

#### <span id="page-16-0"></span>betatest 17

# See Also

[beta.multi.abund](#page-3-1), [beta.pair.abund](#page-6-1), [beta.sample.abund](#page-9-1), [betapart.core](#page-13-1)

#### Examples

```
require(vegan)
data(BCI)
core.BCI<-betapart.core.abund(BCI)
pair.BCI<-beta.pair.abund(core.BCI)
multi.BCI<-beta.multi.abund(core.BCI)
```
betatest *A data set of 4 communities, 107 species and a 4D functional space*

# Description

A data set to test the functions to dissimilarities matricies.

# Usage

data("betatest")

# Format

betatest is a list of two elements.

comm.test a dataframe with the presence/absence of 107 species among 4 sites

traits.test a dataframe of the traits (4 axes) of the 107 species

# Examples

```
data(betatest)
str(betatest$comm.test)
str(betatest$traits.test)
```
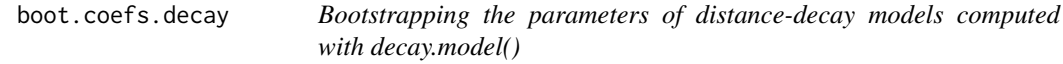

# Description

Takes the output of decay.model() and bootstraps the parameters (intercept and slope).

#### Usage

```
boot.coefs.decay(x, resamples, st.val = c(0.005, -0.00001))
```
# Arguments

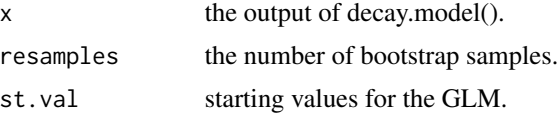

# Value

The function returns a list with:

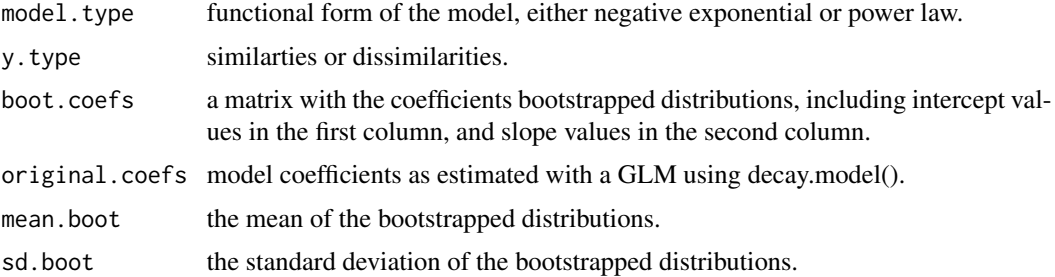

# Author(s)

Andrés Baselga

#### References

Gómez-Rodríguez, C. & Baselga, A. 2018. Variation among European beetle taxa in patterns of distance decay of similarity suggests a major role of dispersal processes. Ecography 41: 1825-1834

# See Also

[decay.model](#page-20-1)

#### Examples

require(vegan)

```
data(BCI)
## UTM Coordinates (in metres)
UTM.EW <- rep(seq(625754, 626654, by=100), each=5)
UTM.NS <- rep(seq(1011569, 1011969, by=100), len=50)
```

```
spat.dist<-dist(data.frame(UTM.EW, UTM.NS))
```

```
dissim.BCI<-beta.pair.abund(BCI)$beta.bray.bal
```
BCI.decay.pow<-decay.model(dissim.BCI, spat.dist, model.type="pow", perm=100)

```
boot.coefs.decay(BCI.decay.pow, resamples=50)
```
<span id="page-17-0"></span>

<span id="page-18-0"></span>

#### Description

Computes 3 distance matrices accounting for the balanced variation and abundance gradient components of Bray-Curtis dissimilarity, and the sum of both values (i.e. Bray-Curtis dissimilarity)

# Usage

bray.part(x)

# Arguments

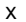

data frame of species abundances, where rows are sites and columns are species.

# Value

The function returns a list with three dissimilarity matrices.

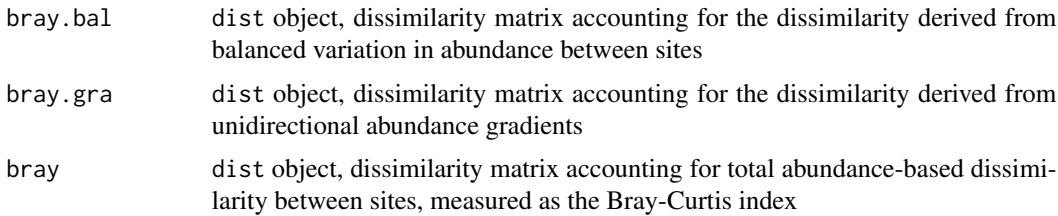

# Author(s)

Andrés Baselga

#### References

Baselga, A. 2013. Separating the two components of abundance-based dissimilarity: balanced changes in abundance vs. abundance gradients. Methods in Ecology and Evolution 4: 552–557

#### See Also

[beta.pair](#page-5-1)

```
require(vegan)
data(BCI)
BCI.matrices<-bray.part(BCI)
```
<span id="page-19-0"></span>

#### Description

The ceram.n data frame has 19 rows and 634 columns. Columns are presence/absence values of 634 species. The variable names are formed from the scientific names. The case names are standard country abbreviations, excepting RSS (Southern European Russia), RSC (Central European Russia) and RSN (Northern European Russia).

#### Usage

data(ceram.n)

#### Source

http://www.cerambycidae.net/

# References

- 1. Danilevsky, M. L. 2007. A check-list of Longicorn Beetles (Coleoptera, Cerambycoidea) of Europe.Available at http://www.cerambycidae.net/
- 2. Baselga, A. 2008. Determinants of species richness, endemism and turnover in European longhorn beetles. Ecography 31:263-271

ceram.s *Cerambycidae from Southern European Countries*

# Description

The ceram.s data frame has 15 rows and 634 columns. Columns are presence/absence values of 634 species. The variable names are formed from the scientific names. The case names are standard country abbreviations, excepting SS (Serbia) and CBH (Croatia and Bosnia-Herzegovina).

# Usage

```
data(ceram.s)
```
#### Source

http://www.cerambycidae.net/

# <span id="page-20-0"></span>decay.model 21

# References

- 1. Danilevsky, M. L. 2007. A check-list of Longicorn Beetles (Coleoptera, Cerambycoidea) of Europe.Available at http://www.cerambycidae.net/
- 2. Baselga, A. 2008. Determinants of species richness, endemism and turnover in European longhorn beetles. Ecography 31:263-271

<span id="page-20-1"></span>decay.model *Fitting distance decay models to pair-wise assemblage similarity*

#### Description

Fits a negative exponential or power law function (via GLM) describing (i) the decay of assemblage similarity with spatial (or any other) distance, or, equivalently, (ii) the increase of assemblage dissimilarity with distance.

#### Usage

decay.model(y, x, model.type="exponential", y.type="similarities", perm=100, st.val = c(0.005, -0.00001))

# Arguments

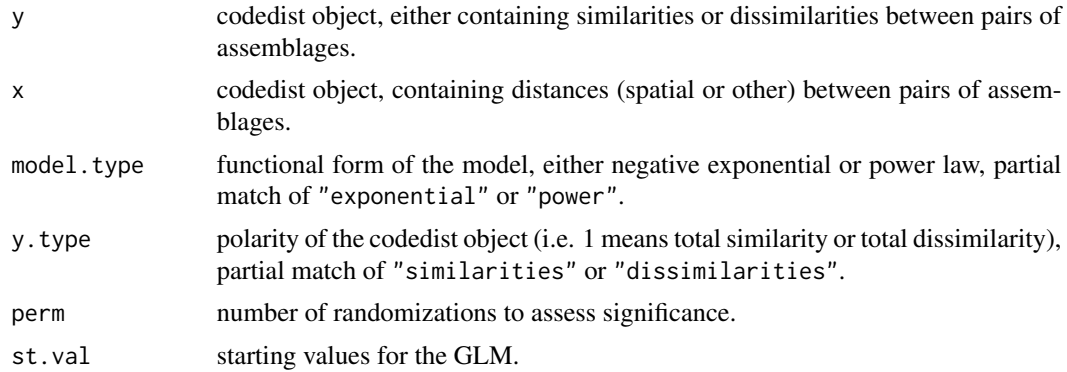

# Value

The function returns a list with:

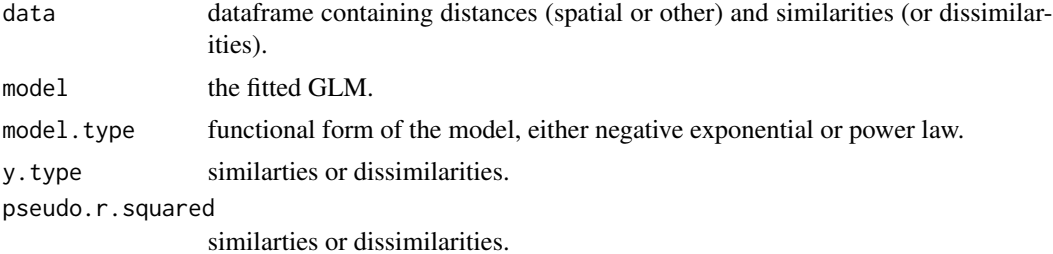

<span id="page-21-0"></span>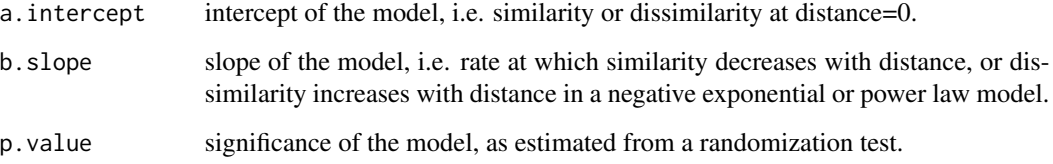

#### Author(s)

Sara Martínez-Santalla, Ramiro Martín-Devasa, Carola Gómez-Rodríguez, Rosa M. Crujeiras, Andrés Baselga

#### References

Gómez-Rodríguez C, Baselga A. 2018. Variation among European beetle taxa in patterns of distance decay of similarity suggests a major role of dispersal processes. Ecography 41: 1825-1834

Martínez-Santalla S, Martín-Devasa R, Gómez-Rodríguez C, Crujeiras RM, Baselga A. 2022. Assessing the non-linear decay of community similarity: permutation and site-block resampling significance tests. Journal of Biogeography, in press

# See Also

[beta.pair](#page-5-1), [beta.pair.abund](#page-6-1)

#### Examples

require(vegan)

```
data(BCI)
## UTM Coordinates (in metres)
UTM.EW <- rep(seq(625754, 626654, by=100), each=5)
UTM.NS <- rep(seq(1011569, 1011969, by=100), len=50)
```
spat.dist<-dist(data.frame(UTM.EW, UTM.NS))

dissim.BCI<-beta.pair.abund(BCI)\$beta.bray.bal

```
plot(spat.dist, dissim.BCI, ylim=c(0,1), xlim=c(0, max(spat.dist)))
```
BCI.decay.exp<-decay.model(dissim.BCI, spat.dist, y.type="dissim", model.type="exp", perm=100)

BCI.decay.pow<-decay.model(dissim.BCI, spat.dist, y.type="dissim", model.type="pow", perm=100)

plot.decay(BCI.decay.exp, col=rgb(0,0,0,0.5)) plot.decay(BCI.decay.exp, col="red", remove.dots=TRUE, add=TRUE) plot.decay(BCI.decay.pow, col="blue", remove.dots=TRUE, add=TRUE) <span id="page-22-1"></span><span id="page-22-0"></span>functional.beta.multi *Multiple-site functional dissimilarities*

#### **Description**

Computes 3 multiple-site functional dissimilarities accounting for the spatial turnover and the nestedness components of functional beta diversity, and the sum of both values. Functional dissimilarities are based on volume of convex hulls intersections in a multidimensional functional space.

#### Usage

functional.beta.multi(x, traits, index.family="sorensen", warning.time=TRUE)

#### Arguments

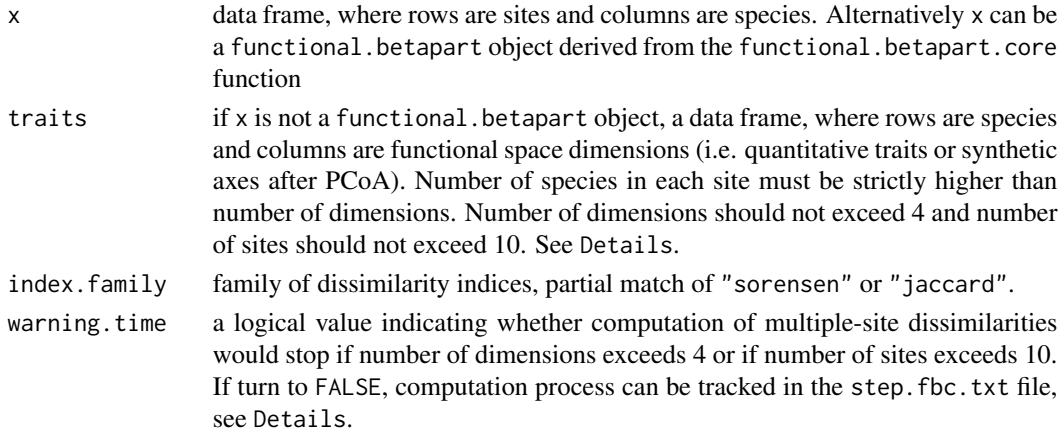

#### Details

For multiple-site dissimilarities metrics ( $N>2$  sites), the volume of the union of the N convex hulls is computed using the inclusion-exclusion principle (Villéger et al., 2011). It requires to compute the volume of all the intersections between 2 to N convex hulls. Intersection between k>2 convex hulls is computed as the intersection between the two convex hulls shaping intersections between the corresponding k-1 convex hulls, e.g.  $V(AnBnC)=V( (AnB)n(BnC)$ ). For N sites, computing multiple-site dissimilarity metrics thus requires computing  $2^N\text{N}-(N+1)$  pair-wise intersections between convex hulls in a multidimensional functional space. Computation time of the intersection between two convex hulls increases with the number of dimensions (D) of the functional space. Therefore, to prevent from running very long computation process warning. time is set by default to stop the function if D>4 or N>10. Computation progress can be tracked in the "step.fbc.txt" file written in the working directory. This table shows proportion of steps completed for computing convex hull volume shaping each site ("FRi") and intersections between them ("intersection\_k").

Note that the the betapart package now supports external parallel computing for null models. However, this functionality is only availabe in functional.betapart.core. In this case, use the functional.betapart object as x in this function. See functional.betapart.core for more details.

# <span id="page-23-0"></span>Value

The function returns a list with the three multiple site functional dissimilarity values.

For index.family="sorensen" the three indices are:

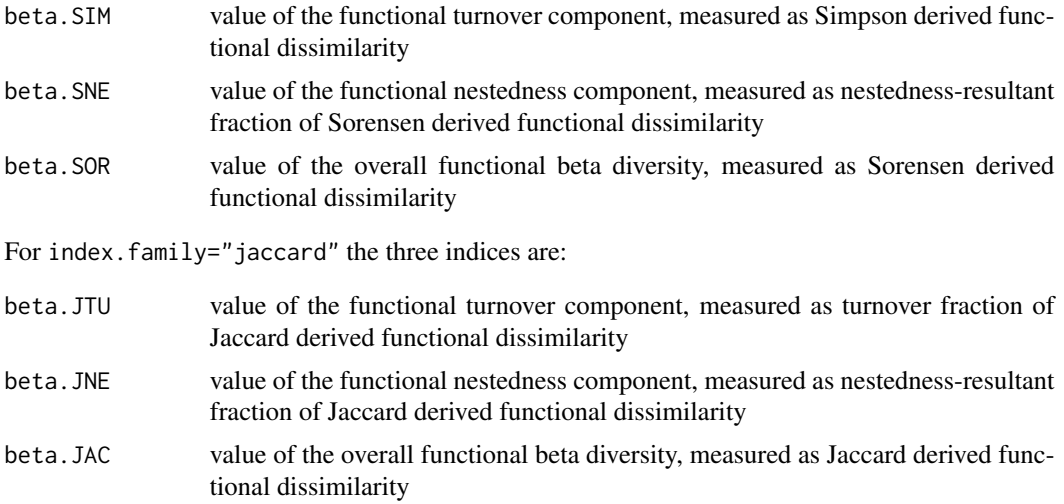

#### Author(s)

Sébastien Villéger, Andrés Baselga and David Orme

# References

Villéger S., Novack-Gottshal P. & Mouillot D. 2011. The multidimensionality of the niche reveals functional diversity changes in benthic marine biotas across geological time. Ecology Letters 14: 561-568

Baselga, A. 2012. The relationship between species replacement, dissimilarity derived from nestedness, and nestedness. Global Ecology and Biogeography 21: 1223-1232

Villéger, S. Grenouillet, G., Brosse, S. 2013. Decomposing functional beta-diversity reveals that low functional beta-diversity is driven by low functional turnover in European fish assemblages. Global Ecology and Biogeography 22: 671–681

#### See Also

[functional.beta.pair](#page-24-1), [functional.betapart.core](#page-26-1), [beta.multi](#page-2-1)

```
##### 4 communities in a 2D functional space (convex hulls are rectangles)
traits.test<-cbind( c(1,1,1,2,2,3,3,4,4,5,5) , c(1,2,4,1,2,3,5,1,4,3,5) )
dimnames(traits.test)<-list(paste("sp",1:11,sep=""), c("Trait 1","Trait 2"))
```

```
comm.test<-matrix(0,4,11,dimnames=list( c("A","B","C","D") , paste("sp",1:11,sep="") ) )
comm.test["A",c(1,2,4,5)]<-1
comm.test["B",c(1,3,8,9)]<-1
```

```
comm.test["C",c(6,7,10,11)]<-1
comm.test["D",c(2,4,7,9)]<-1
plot(5,5,xlim=c(0,6), ylim=c(0,6), type="n", xlabel="Tail" Traid 1", ylabel="Tail" Traid 2")points(traits.test[,1],traits.test[,2], pch=21,cex=1.5,bg="black")
rect(1,1,4,4, col="#458B0050", border="#458B00") ; text(2.5,2.5,"B",col="#458B00",cex=1.5)
polygon(c(2,1,3,4), c(1,2,5,4), col="#DA70D650", border="#DA70D6") ;
text(2.5,3,"D",col="#DA70D6",cex=1.5)
rect(1,1,2,2, col="#FF000050" , border="#FF0000") ; text(1.5,1.5,"A",col="#FF0000",cex=1.5)
rect(3,3,5,5, col="#1E90FF50", border="#1E90FF") ; text(4,4.2,"C",col="#1E90FF",cex=1.5)
test.multi<-functional.beta.multi(x=comm.test, traits=traits.test, index.family = "jaccard" )
test.multi
test.multi.ABC<-functional.beta.multi(x=comm.test[c("A","B","C"),], traits=traits.test,
index.family = "jaccard" )
test.multi.ABC
test.multi.ABD<-functional.beta.multi(x=comm.test[c("A","B","D"),], traits=traits.test,
index.family = "jaccard" )
test.multi.ABD
```
<span id="page-24-1"></span>functional.beta.pair *Pair-wise functional dissimilarities*

#### Description

Computes 3 distance matrices accounting for the spatial turnover and nestedness components of functional beta diversity, and the sum of both values. Functional dissimilarities are based on volume of convex hulls intersections in a multidimensional functional space.

#### Usage

```
functional.beta.pair(x, traits, index.family="sorensen")
```
#### Arguments

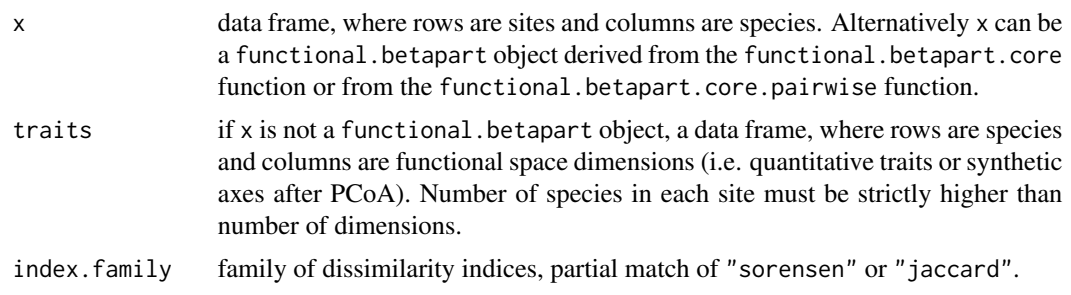

#### Details

If x is a data. frame then functional.betapart.core.pairwise is called to compute the distance matrices necessay to compute the different components of the beta diversity. Only the default argument values will be used, while functional.betapart.core.pairwise integrates options that could be much more efficient, such as internal parallelisation, or different options for the convexhull volume estimation. Note that the the betapart package now supports external parallel computing for null models. As for internal parallelisation, these functionalities are only availabe in functional.betapart.core or in functional.betapart.core.pairwise. In this case, use the functional.betapart object as x in this function. See functional.betapart.core and functional.betepart.core.pairwise for more details.

#### Value

The function returns a list with three functional dissimilarity matrices.

For index.family="sorensen" the three matrices are:

- funct.beta.sim dist object, dissimilarity matrix accounting for functional turnover, measured as Simpson derived pair-wise functional dissimilarity
- funct.beta.sne dist object, dissimilarity matrix accounting for nestedness-resultant functional dissimilarity, measured as the nestedness-fraction of Sorensen derived pair-wise functional dissimilarity
- funct.beta.sor dist object, dissimilarity matrix accounting for functional beta diversity, measured as Sorensen derived pair-wise functional dissimilarity

For index.family="jaccard" the three matrices are:

- funct.beta.jtu dist object, dissimilarity matrix accounting for functional turnover, measured as the turnover-fraction of Jaccard derived pair-wise functional dissimilarity
- funct.beta.jne dist object, dissimilarity matrix accounting for nestedness-resultant functional dissimilarity, measured as the nestedness-fraction of Jaccard derived pair-wise functional dissimilarity
- funct.beta.jac dist object, dissimilarity matrix accounting for functional beta diversity, measured as Jaccard derived pair-wise functional dissimilarity

#### Author(s)

Sébastien Villéger, Andrés Baselga and David Orme

# References

Villéger S., Novack-Gottshal P. & Mouillot D. 2011. The multidimensionality of the niche reveals functional diversity changes in benthic marine biotas across geological time. Ecology Letters 14: 561-568

Baselga, A. 2012. The relationship between species replacement, dissimilarity derived from nestedness, and nestedness. Global Ecology and Biogeography 21: 1223-1232

Villéger, S. Grenouillet, G., Brosse, S. 2013. Decomposing functional beta-diversity reveals that low functional beta-diversity is driven by low functional turnover in European fish assemblages. Global Ecology and Biogeography 22: 671–681

#### <span id="page-26-0"></span>functional.betapart.core 27

#### See Also

[functional.beta.multi](#page-22-1), [functional.betapart.core](#page-26-1), [functional.betapart.core.pairwise](#page-36-1), [beta.pair](#page-5-1)

#### Examples

```
##### 4 communities in a 2D functional space (convex hulls are rectangles)
traits.test<-cbind( c(1,1,1,2,2,3,3,4,4,5,5) , c(1,2,4,1,2,3,5,1,4,3,5) )
dimnames(traits.test) <- list(paste("sp", 1:11, sep=""), c("Trait 1", "Trait 2"))
comm.test<-matrix(0,4,11,dimnames=list( c("A","B","C","D") , paste("sp",1:11,sep="") ) )
comm.test["A",c(1,2,4,5)]<-1
comm.test["B",c(1,3,8,9)]<-1
comm.test["C",c(6,7,10,11)]<-1
comm.test["D",c(2,4,7,9)]<-1
plot(5,5,xlim=c(0,6), ylim=c(0,6), type="n", xlab="Trait 1",ylab="Trait 2")
points(traits.test[,1],traits.test[,2], pch=21,cex=1.5,bg="black")
rect(1,1,4,4, col="#458B0050", border="#458B00") ; text(2.5,2.5,"B",col="#458B00",cex=1.5)
polygon(c(2,1,3,4), c(1,2,5,4), col="#DA70D650", border="#DA70D6") ;
text(2.5,3,"D",col="#DA70D6",cex=1.5)
rect(1,1,2,2, col="#FF000050" , border="#FF0000") ; text(1.5,1.5,"A",col="#FF0000",cex=1.5)
rect(3,3,5,5, col="#1E90FF50", border="#1E90FF") ; text(4,4.2,"C",col="#1E90FF",cex=1.5)
test.pair<-functional.beta.pair(x=comm.test, traits=traits.test, index.family = "jaccard")
lapply(test.pair,round,2)
#### with functional.betapart.core.pairwise
test1 <- functional.betapart.core.pairwise(comm.test, traits.test)
test.pair <- functional.beta.pair(test1)
## Not run:
#### if internal parallelisation would be interesting (large community matrix)
test1 <- functional.betapart.core.pairwise(comm.test, traits.test, parallel = TRUE,
                                           opt.parallel = list(nc = 2)test.pair <- functional.beta.pair(test1)
## End(Not run)
```
<span id="page-26-1"></span>functional.betapart.core

*Core calculations of functional dissimilarities metrics*

#### Description

Computes the basic quantities needed for computing the multiple-site functional beta diversity measures and pairwise functional dissimilarity matrices. This version of the function now supports internal parallelization to fasten the computations and external parallelization for null models.

#### <span id="page-27-0"></span>Usage

```
functional.betapart.core(x, traits, multi = TRUE, warning.time = TRUE,
                         return.details = FALSE, fbc.step = FALSE,
                         parallel = FALSE, opt.parallel = beta.para.control(),
                         convhull.opt = qhull.opt(),
                         progress = FALSE)
```
# Arguments

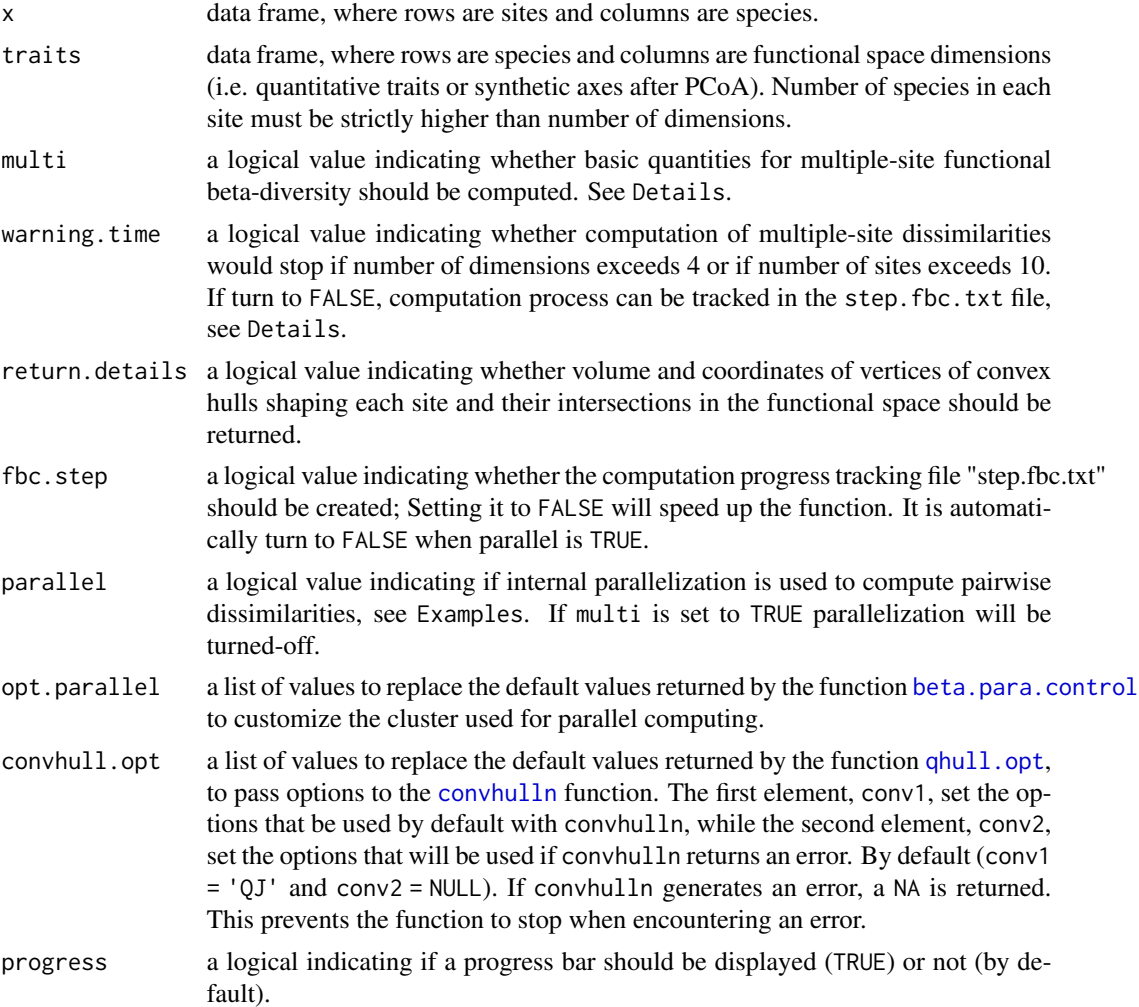

# Details

For multiple-site dissimilarities metrics  $(N>2$  sites), the volume of the union of the N convex hulls is computed using the inclusion-exclusion principle (Villéger et al., 2011). It requires to compute the volume of all the intersections between 2 to N convex hulls. Intersection between k>2 convex hulls is computed as the intersection between the two convex hulls shaping intersections between the corresponding k-1 convex hulls, e.g. V(AnBnC)=V( (AnB)n(BnC) ). For N sites, computing multiple-site dissimilarity metrics thus requires computing  $2^N\text{N}-(N+1)$  pair-wise intersections between convex hulls in a multidimensional functional space. Computation time of the intersection between two convex hulls increases with the number of dimensions (D) of the functional space. Therefore, to prevent from running very long computation process warning.time is set by default to stop the function if D>4 or N>10.

If fbc.step is set to TRUE, computation progress can be tracked in the "step.fbc.txt" file written in the working directory. This table shows proportion of steps completed for computing convex hull volume shaping each site ("FRi") and intersections between them ("intersection\_k"). This is only possible when computations are not performed in parallel, and this whatever the type of parallelization used (external or internal).

If parallel is set to TRUE, computation will be run though the creation of a cluster. This is interesting when beta diversity computation is long. When the number of sites increase and/or when the taxonomic richness is highly variable between sites, parallelization becomes more and more interesting. On small matrices, the running time could inflate due to the creation of the cluster and its management.

#### Value

The function returns an object of class betapart with the following elements:

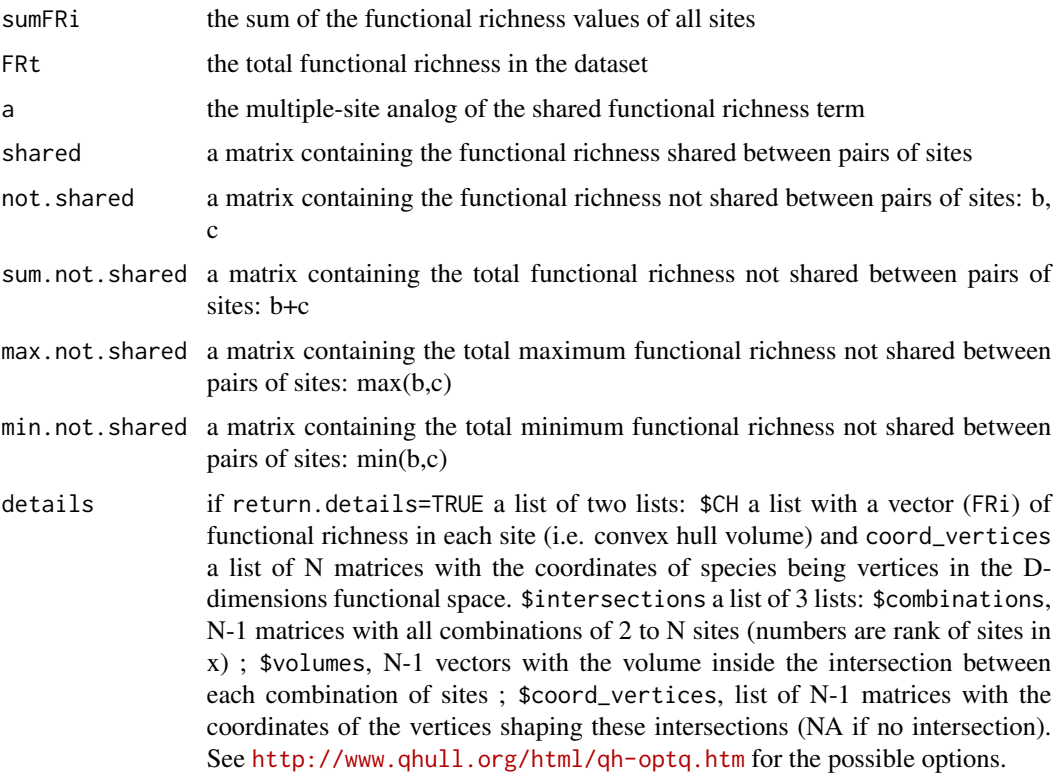

#### Author(s)

Sébastien Villéger, Andrés Baselga, David Orme, Renato Henriques-Silva, Maxime Logez

#### References

Villéger S., Novack-Gottshal P. & Mouillot D. 2011. The multidimensionality of the niche reveals functional diversity changes in benthic marine biotas across geological time. Ecology Letters. 14, 561-568

Baselga, A. 2012. The relationship between species replacement, dissimilarity derived from nestedness, and nestedness. Global Ecology and Biogeography 21, 1223-1232

Villéger, S. Grenouillet, G., Brosse, S. 2012. Decomposing functional beta-diversity reveals that low functional beta-diversity is driven by low functional turnover in European fish assemblages. Global Ecology and Biogeography, in press

# See Also

[functional.beta.multi](#page-22-1), [functional.beta.pair](#page-24-1), [betapart.core](#page-13-1)

```
##### 4 communities in a 2D functional space (convex hulls are rectangles)
traits.test <- cbind(c(1, 1, 1, 2, 2, 3, 3, 4, 4, 5, 5),
                     c(1, 2, 4, 1, 2, 3, 5, 1, 4, 3, 5))
dimnames(traits.test) <- list(paste("sp", 1:11, sep=""), c("Trait 1", "Trait 2"))
comm.test \leq matrix(0, 4, 11, dimnames = list(c("A", "B", "C", "D"),
                    paste("sp", 1:11, sep="")))
comm.test["A", c(1, 2, 4, 5)] <- 1
comm.test["B", c(1, 3, 8, 9)] <- 1
comm.test["C", c(6, 7, 10, 11)] <- 1
comm.test["D", c(2, 4, 7, 9)] <- 1
plot(5, 5, xlim = c(0, 6), ylim = c(0, 6), type = "n", xlab = "Trait 1", ylab = "Trait 2")
points(traits.test[, 1], traits.test[, 2], pch = 21, cex = 1.5, bg = "black")
rect(1, 1, 4, 4, col = "#458B0050", border = "#458B00")text(2.5, 2.5, "B", col = "#458B00", cex = 1.5)
polygon(c(2, 1, 3, 4), c(1, 2, 5, 4), col = "#DA70D650", border = "#DA70D6")
text(2.5, 3, "D", col = "#DA70D6", cex = 1.5)
rect(1, 1, 2, 2, col = "HFF000050", border = "HFF0000"')text(1.5, 1.5, "A", col = "#FF0000", cex = 1.5)
rect(3, 3, 5, 5, col = "#1E90FF50", border = "#1E90FF")text(4, 4.2, "C", col = "#1E90FF", cex = 1.5)
# for multiple dissimilarity, multi = TRUE
test.core <- functional.betapart.core(x = comm.test, traits = traits.test,
                                      multi = TRUE, return.details = FALSE)
test.core
# for pairwise dissimilarity, multi = FALSE
test.core <- functional.betapart.core(x = comm.test, traits = traits.test,
                                      multi = FALSE, return.details = FALSE)
test.core
# to use systematilcally the "QJ" options
test.core <- functional.betapart.core(x = comm.test, traits = traits.test,
```
<span id="page-29-0"></span>

```
multi = FALSE, return.details = FALSE,
                                 convhull.opt = list(conv1 = "QJ")# to use the "QJ" options only if the convhull function generates an error
# instead of returning NA
test.core <- functional.betapart.core(x = comm.test, traits = traits.test,
                                 multi = FALSE, return.details = FALSE,
                                 convhull.opt = list(conv2 = "QJ")# using functional.betapart.core to get details on intersections
# when only pairwise dissimilarity is computed
test.core.pair <- functional.betapart.core(x = comm.test, traits = traits.test,
                                     multi = FALSE, return.details = TRUE)
test.core.pair
# for multiple dissimilarity
test.core.multi <- functional.betapart.core(x = comm.test, traits = traits.test,
                                      multi = TRUE, return.details = TRUE)
test.core.multi
# using core outputs to compute pairwise and multiple functional dissimilarities
functional.beta.pair(x = test.core.pair, index.family = "jaccard")
functional.beta.multi(x = test.core.multi, index.family = "jaccard" )
##### using internal parallelisation to fasten pairiwse dissimilarity
# by default it use serial computation
test.core.pair <- functional.betapart.core(x = comm.test, traits = traits.test,
                                     multi = FALSE, return.details = FALSE,
                                     fbc.step = FALSE, parallel = FALSE)
# by default it uses half of the cores and 1 task per run (this can be customised)
# test.core.pairp <- functional.betapart.core(x = comm.test, traits = traits.test,
# multi = FALSE, return.details = FALSE,
# fbc.step = FALSE, parallel = TRUE)
# you can set the number of core to use :
test.core.pairp <- functional.betapart.core(x = comm.test, traits = traits.test,
                                      multi = FALSE, return.details = FALSE,
                                      fbc.step = FALSE, parallel = TRUE,opt.parallel = beta.para.control(nc = 2))
all.equal(test.core.pair, test.core.pairp)
# library(microbenchmark)
# microbenchmark(serial =
# functional.betapart.core(comm.test, traits.test, multi = FALSE,
# return.details = FALSE, fbc.step = FALSE,
# parallel = FALSE),
# nc2 =
# functional.betapart.core(comm.test, traits.test, multi = FALSE,
# return.details = FALSE, fbc.step = FALSE,
# parallel = TRUE,
```

```
# opt.parallel = beta.para.control(nc = 2)),
# nc4 =
# functional.betapart.core(comm.test, traits.test, multi = FALSE,
# return.details = FALSE, fbc.step = FALSE,
# parallel = TRUE,
# opt.parallel = beta.para.control(nc = 4))
# )
## Not run:
# If the number of species is very different among communities
# load-balancing parallelisation could be very efficient
# especially when the number of community is high
test.core.pairp <- functional.betapart.core(comm.test, traits.test, multi = FALSE,
                                     return.details = FALSE, fbc.step = FALSE,
                                     parallel = TRUE,
                                     opt.parallel =
                                       beta.para.control(nc = 2, LB = TRUE))# use you can use fork cluster (but not on Windows)
#test.core.pairp <- functional.betapart.core(comm.test, traits.test, multi = FALSE,
# return.details = FALSE, fbc.step = FALSE,
# parallel = TRUE,
# opt.parallel =
# beta.para.control(nc = 2, type = "FORK"))
# finally you can customise the number of task run at each time
test.core.pairp <- functional.betapart.core(comm.test, traits.test, multi = FALSE,
                                     return.details = FALSE, fbc.step = FALSE,
                                     parallel = TRUE,
                                     opt.parallel =
                                      beta.para.control(nc = 2, size = 6))
# using internal parallelisation is not always useful, especially on small data set
# load balancing is very helpful when species richness are highly variable
# Null model using 'external' parallel computing
# Example 1: pairwise functional beta diversity (functional.beta.pair)
# Note that this is an example with a small number of samples and null model
# permutations for illustration.
# Real null model analyses should have a much greater number of samples and permutations.
##### 4 communities in a 3D functional space
comm.test <- matrix(0, 4, 11, dimnames = list(c("A", "B", "C", "D"),paste("sp", 1:11, sep = "")))
comm.test["A", c(1, 2, 4, 5)] <- 1
comm.test["B", c(1, 3, 8, 9)] <- 1
comm.test["C", c(6, 7, 10, 11)] <- 1
comm.test["D", c( 2, 4, 7, 9)] <- 1
set.seed(1)
traits.test \leq matrix(rnorm(11*3, mean = 0, sd = 1), 11, 3)
```

```
dimnames(traits.test) <- list(paste("sp", 1:11, sep = "") ,
                              c("Trait 1", "Trait 2", "Trait 3"))
# Required packages
library(doSNOW)
library(picante)
library(fastmatch)
library(foreach)
# define number of cores
# Use parallel::detectCores() to determine number of cores available in your machine
nc < -2# 4 cores would be better (nc <- 4)
# create cluster
cl <- snow::makeCluster(nc)
# register parallel backend
doSNOW::registerDoSNOW(cl)
# define number of permutations for the null model (the usual is 1000)
# make sure that nperm/nc is a whole number so that all cores have the same number
# of permutations to work on
nperm <- 100
test.score <- functional.betapart.core(comm.test, traits.test, multi = FALSE,
                                       warning.time = FALSE, return.details = FALSE,
                                       fbc.step = FALSE, parallel = FALSE)
obs.pair.func.dis <- functional.beta.pair(x = test.score, index.family = "sorensen")
# transform functional.beta.pair results into a matrix
obs.pair.func.dis <- do.call(rbind, obs.pair.func.dis)
# set names for each pair of site
pair_names <- combn(rownames(comm.test), 2, FUN = paste, collapse = "_")
colnames(obs.pair.func.dis) <- pair_names
# export necessary variables and functions to the cluster of cores
snow::clusterExport(cl = cl, c("comm.test", "traits.test"),
                        envir = environment())
# creation of an iterator to run 1 comparaisons on each core at time
it <- itertools::isplitIndices(nperm, chunkSize = 1)
# parallel computation
null.pair.func.dis <-
  foreach(n = it, .combine = c, .packages=c("picante","betapart","fastmatch")) %dopar% {
          # it enables to adjust the number of permutations (nt) done on each run
          nt <- length(n)
```

```
null.pair.temp <- vector(mode = "list", length = nt)
          # for each core "n" perform "nt" permutations
          for (j \text{ in } 1:\text{nt}){
           # randomize community with chosen null model
           # for this particular example we used the "independent swap algorithm"
           # but the user can choose other types of permutation
           # or create it's own null model
           null.comm.test <- randomizeMatrix(comm.test, null.model = "independentswap",
                                              iterations=1000)
           # execute functional.betapart.core function
           null.test.score <-
              try(functional.betapart.core(null.comm.test, traits = traits.test,
                                           multi = FALSE, warning.time = FALSE,
                                           return.details = FALSE, fbc.step = FALSE,
                                           parallel = FALSE), silent = TRUE)
           # using 'external' parallelisation it is necessary to set parralel to FALSE
           # in this artificial example there are a few combinations of species that
           # the convex hull cannot be calculated due to some odd geometric combination
           # so we need to re-permute the community matrix
           while(inherits(null.test.score, "try-error")){
            null.comm.test <- randomizeMatrix(comm.test, null.model = "independentswap",
                                                iterations = 1000)
             null.test.score <-
                try(functional.betapart.core(x = null.comm.test, traits = traits.test,multi = FALSE, warning.time = FALSE,
                                             return.details = FALSE, fbc.step = FALSE,
                                             parallel = FALSE), silent = TRUE)
             }
           # compute the pairwise beta-diversity null values and input them in the
           # temporary result matrix
           res <- functional.beta.pair(x = null.test.score, index.family = "sorensen")
           null.pair.temp[[j]] <- do.call(rbind, res)
        }
       #retrieve the results from each core
       null.pair.temp
   }
# stop cluster
snow::stopCluster(cl)
# compute the mean, standard deviation and p-values of dissimilarity metrics
# for each pair of site
mean.null.pair.func <- matrix(numeric(), ncol = ncol(obs.pair.func.dis),
                              nrow = nrow(obs.pair.func.dis))
```

```
sd.null.pair.func <- matrix(numeric(), ncol = ncol(obs.pair.func.dis),
                            nrow = nrow(obs.pair.func.dis))
p.pair.func.dis <- matrix(numeric(), ncol = ncol(obs.pair.func.dis),
                          nrow = nrow(obs.pair.func.dis))
# for each one of the 3 null dissimilarity metrics (SIN, SNE and SOR)
for (j in 1:nrow(obs.pair.func.dis)){
  matnull <- sapply(null.pair.func.dis, function(x) x[j,])
  mean.null.pair.func[j,] <- rowMeans(matnull)
 sd.null.pair.func[j,] <- sqrt(rowSums((matnull - mean.null.pair.func[j,])^2)/(nperm-1))
  p.pair.func.dis[j,] <- rowSums(matnull >= obs.pair.func.dis[j,])
 p.pair.func.dis[j,] <- (pmin(p.pair.func.dis[j,],nperm-p.pair.func.dis[j,])+1)/(nperm+1)
  # the +1 is to take into account that the observed value is one of the possibilities
}
# compute standardized effect sizes
ses.pair.func.dis <- (obs.pair.func.dis - mean.null.pair.func)/sd.null.pair.func
# Example 2: multiple functional beta diversity (functional.beta.multi)
# Note that this is an example with a small number of samples and null model
# permutations for illustration.
# Real null model analyses should have a much greater number of samples
# and permutations.
##### 4 communities in a 3D functional space
comm.test <- matrix(0, 4, 11,dimnames = list(c("A", "B", "C", "D"),paste("sp", 1:11, sep = "")))
comm.test["A", c(1, 2, 4, 5)] <- 1
comm.test["B", c(1, 3, 8, 9)] <- 1
comm.test["C", c(6, 7, 10, 11)] <- 1
comm.test["D", c(2, 4, 7, 9)]<-1
set.seed(1)
traits.test \leq matrix(rnorm(11*3, mean=0, sd=1), 11, 3)
dimnames(traits.test) <- list(paste("sp", 1:11, sep=""),
                              c("Trait 1", "Trait 2", "Trait 3"))
# Required packages
library(doSNOW)
library(picante)
library(fastmatch)
library(foreach)
# define number of cores
# Use parallel::detectCores() to determine number of cores available in your machine
nc < -2# create cluster
cl <- snow::makeCluster(nc)
```

```
# register parallel backend
doSNOW::registerDoSNOW(cl)
# define number of permutations for the null model (the usual is 1000)
# make sure that nperm/nc is a whole number so that all cores have the same number
# of permutations to work on
nperm <- 10
# compute observed values for multiple functional dissimilarities
test.score <- functional.betapart.core(comm.test, traits.test, multi = TRUE,
                                       warning.time = FALSE, return.details = FALSE,
                                       fbc.step = FALSE, parallel = FALSE)
obs.multi.func.dis <- do.call(cbind, functional.beta.multi(test.score,
                                                           index.family = "sorensen"))
# export necessary variables and functions to the cluster of cores
snow::clusterExport(cl = cl, c("comm.test", "traits.test"),
                        envir=environment())
it <- itertools::isplitIndices(nperm, chunkSize = 1)
null.multi.func.dis <-
  foreach(n = it, .combine = rbind,
          .packages = c("picante","betapart","fastmatch")) %dopar% {
    # for each core, create temporary matrix to store 3 null multiple functional
    # dissimilarity indices (SIN, SNE,SOR)
    null.multi.temp <- matrix(numeric(), ncol = 3, nrow = length(n),
                             dimnames = list(NULL, c("funct.beta.SIM", "funct.beta.SNE",
                                              "funct.beta.SOR")))
    # number of tasks per core (i.e., permutations per core)
   nt <- length(n)
    # for each core "n" perform "nt" permutations
    for (j in 1:nt) {
     # randomize community matrix with chosen null model (for this example
      # we chose the "independent swap" algorithm)
     null.comm.test <- randomizeMatrix(comm.test, null.model="independentswap",
                                        iterations=1000)
     # execute functional.betapart.core function identifying each "n" core
      # with the core.ident argument for external parallelization,
     null.test.score <-
       try(functional.betapart.core(null.comm.test, traits.test, multi = TRUE,
                                     warning.time = FALSE, return.details = FALSE,
                                     fbc.step = FALSE, parallel = FALSE),
            silent = TRUE)
      # in this artificial example there are a few combinations of species
      # that the convex hull
```
# cannot be calculated due to some odd geometric combination so we

```
# need to re-permute the community matrix
     while(inherits(null.test.score, "try-error")){
       null.comm.test <- randomizeMatrix(comm.test, null.model="independentswap",
                                          iterations=1000)
       null.test.score <-
          try(functional.betapart.core(null.comm.test, traits.test, multi = TRUE,
                                       warning.time = FALSE, return.details = FALSE,
                                       fbc.step = FALSE, parallel = FALSE),
              silent = TRUE)
       }
     # input null values in the temporary result matrix
     null.multi.temp[j,] <- unlist(functional.beta.multi(null.test.score,
                                                          index.family = "sorensen"))
     }
    # recover results from each core
    null.multi.temp
    }
# close cluster
snow::stopCluster(cl)
# result matrix
result \leq matrix(numeric(), ncol = 3, nrow = 3,
                 dimnames = list(c("obs", "ses", "p"), colnames(obs.multi.func.dis)))
# input observed values for the multiple functional dissimilarity indices (SIN, SNE,SOR)
result[1,] = obs.multi.func.dis# compute standardized effect sizes (ses) for the multiple functional
# dissimilarity indices (SIN, SNE,SOR)
result[2,] <- (obs.multi.func.dis-colMeans(null.multi.func.dis, na.rm=TRUE))/
 apply(null.multi.func.dis,2, sd, na.rm=TRUE)
# compute p-values for the multiple functional dissimilarity indices (SIN, SNE,SOR)
for (i in 1:3) {
 result[3, i] <- sum(obs.multi.func.dis[i]<=null.multi.func.dis[,i])
 result[3, i] <- (pmin(result[3, i], nperm - result[3, i]) + 1)/(nperm+1)
}
# the +1 is to take into account that the observed value is one of the possibilities
result
###
## End(Not run)
```
<span id="page-36-1"></span>functional.betapart.core.pairwise *functional.betapart.core.pairwise*

#### <span id="page-37-0"></span>Description

Computes the basic quantities needed for computing the pairwise functional dissimilarity matrices. This function is similar to functional.betapart.core with multi=FALSE but it provides more options for computing convex hulls shaping each assemblage (through option passed to qhull algorithm in 'geometry::convhulln()' as well as their intersections (computed based on library 'geometry' whenever possible, else with 'rcdd' as in functional.betapart.core.

# Usage

```
functional.betapart.core.pairwise(x, traits,
                                  return.details = TRUE,
                                  parallel = FALSE,
                                  opt.parallel = beta.para.control(),
                                  convhull.opt = qhull.opt(),
                                  progress = FALSE)
```
# Arguments

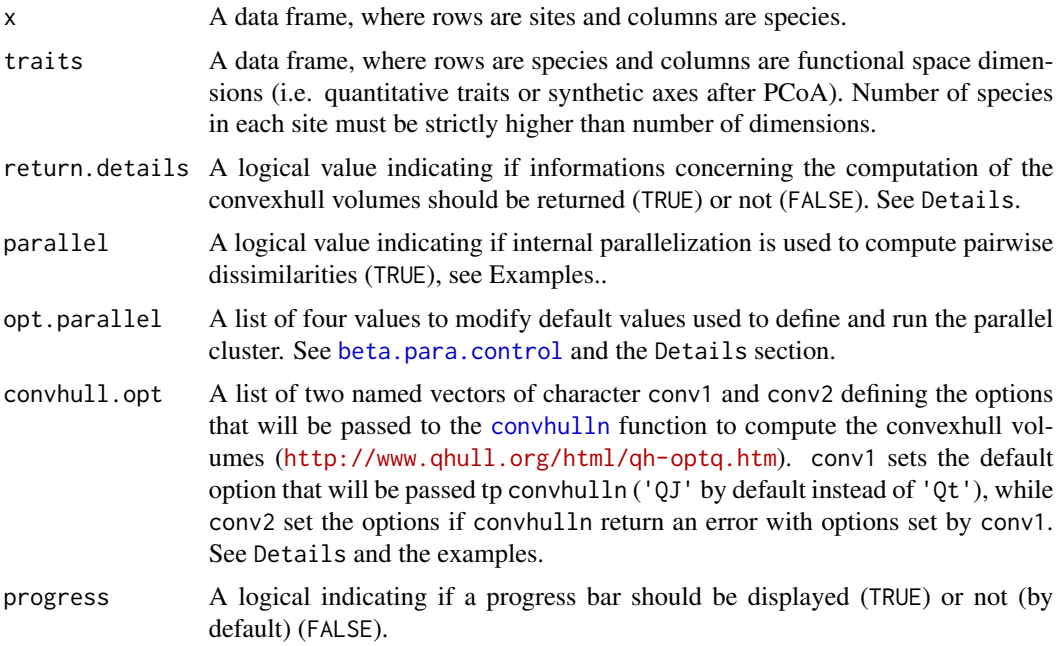

#### Details

- opt.parallel: Among the four options (see [beta.para.control](#page-7-1)), the number of cores (nc) and the number of convexhull volumes computed by each core at each iteration size are the most important with this function. As [inter\\_rcdd](#page-47-1) is very fast, it is necessary to set a large value (>100) for size. Otherwise the parallelisation would not be so efficient. With a low number of communities using internal parallelisation will slow down the function.
- convhull.opt: Some specific distribution of points could generate errors when computing the convexhull volumes with the default qhull options ('Qt'), that is why 'QJ' was prefered as

default values (conv1). Sometimes, it could be interesting to use alternative options such as 'Qt' or 'Qs' or to use alternative options to achieve the computation. These alternative options could be used to compute all the convexhull volumes with conv1 or only when an error occurs using conv2. It is thus possible to define conv1 as 'Qt' to use the default 'qhull' options but to prevent error by setting 'QJ' to the conv2 argument.

#### Value

The function returns an object of class betapart with the following elements:

- sumFRi The sum of the functional richness values of all sites
- **FRt** The total functional richness in the dataset NA. Kept for compatibility with functional.betapart.core
- a The multiple-site analog of the shared functional richness term, NA. Kept for compatibility with functional.betapart.core
- shared A matrix containing the functional richness shared between pairs of sites
- not.shared A matrix containing the functional richness not shared between pairs of sites: b, c
- sum.not.shared A matrix containing the total functional richness not shared between pairs of sites: b+c
- **max.not.shared** A matrix containing the total maximum functional richness not shared between pairs of sites: max(b,c)
- min.not.shared A matrix containing the total minimum functional richness not shared between pairs of sites: min(b,c)

details NA if return.details = FALSE. Otherwise a list of two elements:

- \$FRi a data frame with two columns, the FRi values and the qhull options used to compute them (qhull.opt).
- \$Intersection a data frame with the pairs of communities (Comms), the function used to compute the volume of their intersections (Inter) and the qhull options used (qhull.opt)

```
##### 4 communities in a 2D functional space (convex hulls are rectangles)
traits.test <- cbind(c(1, 1, 1, 2, 2, 3, 3, 4, 4, 5, 5),
                    c(1, 2, 4, 1, 2, 3, 5, 1, 4, 3, 5))
dimnames(traits.test) <- list(paste("sp", 1:11, sep=""), c("Trait 1", "Trait 2"))
comm.test <- matrix(0, 4, 11, dimnames = list(c("A", "B", "C", "D"),paste("sp", 1:11, sep="")))
comm.test["A", c(1, 2, 4, 5)] <- 1
comm.test["B", c(1, 3, 8, 9)] <- 1
comm.test["C", c(6, 7, 10, 11)] <- 1
comm.test["D", c(2, 4, 7, 9)] <- 1
plot(5, 5, xlim = c(\emptyset, 6), ylim = c(\emptyset, 6), type = "n", xlab = "Trait 1", ylab = "Trait 2")
points(traits.test[, 1], traits.test[, 2], pch = 21, cex = 1.5, bg = "black")
rect(1, 1, 4, 4, col = "#458B0050", border = "#458B00")text(2.5, 2.5, "B" , col = "#458B00", cex = 1.5)polygon(c(2, 1, 3, 4), c(1, 2, 5, 4), col = "#DA70D650", border = "#DA70D6")
text(2.5, 3, "D", col = "#DA70D6", cex = 1.5)
```

```
rect(1, 1, 2, 2, col = "HFF000050", border = "HFF0000"')text(1.5, 1.5, "A", col = "#FF0000", cex = 1.5)
rect(3, 3, 5, 5, col = "#1E90FF50", border = "#1E90FF")
text(4, 4.2, "C", col = "#1E90FF", cex = 1.5)
# for pairwise dissimilarity
test.core <- functional.betapart.core.pairwise(x = comm.test, traits = traits.test,
                                               return.details = FALSE)
test.core
# equivalent to
test \le functional.betapart.core(x = comm.test, traits = traits.test,
                                 return.details = FALSE,
                                 multi = FALSE)all.equal(test.core, test)
# using core outputs to compute pairwise and multiple functional dissimilarities
functional.beta.pair(x = test.core, index.family = "jaccard")
## Not run:
#### using convhulln options
# a data set that generates NA (due to errors) with functional.betapart.core
data(betatest)
# a list of 2 data.frame : comm.test & traits.test
comm.test <- betatest$comm.test
traits.test <- betatest$traits.test
test \le functional.betapart.core(x = comm.test, traits = traits.test,
                                 return.details = FALSE,
                                 multi = FALSEany(is.na(test$shared))
# no NA because the default option was set to QJ
# if we use the default option of qhull (Qt) :
test \le functional.betapart.core(x = comm.test, traits = traits.test,
                                 return.details = FALSE,
                                 multi = FALSE,convhull.opt = list(conv1 = "Qt")any(is.na(test$shared))
# some NA arise
## End(Not run)
# with functional.betapart.core.pairwise
test.core <- functional.betapart.core.pairwise(x = comm.test, traits = traits.test,
                                               return.details = FALSE,
                                               convhull.opt = list(conv1 = "Qt")any(is.na(test.core$shared))
# here no NA were generated because the volumes of the intersections
# were computed only with inter_geom
# to know which functions were used, set return.details to TRUE
test.core <- functional.betapart.core.pairwise(x = comm.test, traits = traits.test,
                                               return.details = TRUE,
                                               convhull.opt = list(conv1 = "Qt")
```
test.core\$details\$Intersection

```
#### convhull options
traits.test <- cbind(c(1, 1, 1, 2, 2, 3, 3, 4, 4, 5, 5) ,
                     c(1, 2, 4, 1, 2, 3, 5, 1, 4, 3, 5))
dimnames(traits.test) <- list(paste("sp", 1:11, sep=""), c("Trait 1", "Trait 2"))
comm.test \leq matrix(0, 4, 11,
                    dimnames = list(c("A", "B", "C", "D"), paste("sp", 1:11, sep="")))
comm.test["A", c(1, 2, 4, 5)] <- 1
comm.test["B", c(1, 3, 8, 9)] <- 1
comm.test["C", c(6, 7, 10, 11)] <- 1
comm.test["D", c(2, 4, 7, 9)] <- 1
# simulating a case with species very close to each other
# here species 2, 4, 3, 8 close to species 1
# so it is like commA and commB have only 2 species instead of 4 in the 2D space
traits.test0<-traits.test
traits.test0[c(2,5),]<-traits.test0[1,]+10^-6
traits.test0[c(3,8),]<-traits.test0[1,]+10^-6
traits.test0
## Not run:
# trying .core function with default qhull option
core.test0 <- functional.betapart.core(x = comm.test, traits = traits.test0, multi=FALSE,
                                       convhull.opt = list(conv1 = "Qt")core.test0 # crashing because of coplanarity
# trying new .core.pairwise with default qhull option for convex hull
core.pair_test0 <- functional.betapart.core.pairwise(x = comm.test, traits = traits.test0,
                                                     convhullopt = list(conv1 = "Qt")# with default qhull options (Qt) it coud be impossible to compute the functional volumes
# this is why 'Qj' is now used as the default option for the convexhull volumes
# but other options could be passed to convexhull
# trying new core.pairwise with Qs for convex hull
core.pair_test0_Qs <- functional.betapart.core.pairwise(x = comm.test,
                                                        traits = traits.test0,
                                                       convhull.opt = list(conv1= "Qs"))
# not working
## End(Not run)
# trying new .pairwise with QJ (default option) for convex hull
core.pair_test0_Qj <- functional.betapart.core.pairwise(x = comm.test, traits = traits.test0,
                                                      convhull.opt = list(conv1 = "QJ"),
                                                        return.details = TRUE)
# OK and QJ applied to each volume computation
core.pair_test0_Qj
# equivalent to
core.pair_test0_Qj <- functional.betapart.core.pairwise(x = comm.test, traits = traits.test0,
```

```
return.details = TRUE)
# but QJ could be applied only when error are generated with other options :
core.pair_test0_Qja <- functional.betapart.core.pairwise(x = comm.test, traits = traits.test0,
                                                     convhull.opt = list(conv1 = "Qt",
                                                                       conv2 = "QJ"),
                                                       return.details = TRUE)
# OK and QJ applied only for one volume computation (community 'B')
core.pair_test0_Qja
# numerous intersection had to be computed with inter_rcdd
# the results are comparable
all.equal(core.pair_test0_Qj[-9], core.pair_test0_Qja[-9]) # -9 to remove details
# the pairwise functional functional betadiversity
functional.beta.pair(core.pair_test0_Qj, index.family = "jaccard")
## Not run:
##### using internal parallelisation to fasten pairiwse dissimilarity
# by default (parallel = FALSE) the code is run in serial
test.core.pair <- functional.betapart.core.pairwise(x = comm.test, traits = traits.test,
                                                  parallel = FALSE)
# when using internal parallelisation and default options
# it uses half of the cores and 1 task per run (this can be customised)
# test.core.pairp <- functional.betapart.core(x = comm.test, traits = traits.test,
# multi = FALSE, return.details = FALSE,
# fbc.step = FALSE, parallel = TRUE)
# you can set the number of core to use :
test.core.pairp <-
 functional.betapart.core.pairwise(x = comm.test, traits = traits.test,
                                   parallel = TRUE,
                                   opt.parallel = beta.para.control(nc = 2))
all.equal(test.core.pair, test.core.pairp)
# as inter_geom is much more faster than inter_rccd it is useful to increase the number
# of calculus run per iteration to limit the time consumed by the cluster itself
# you can play on size (this would not have sense here as there is only few computation)
 test.core.pairp <-
    functional.betapart.core.pairwise(x = comm.test, traits = traits.test,
                                    parallel = TRUE,
                                    opt.parallel =
                                    beta.para.control(nc = 2,
                                                      size = 100))
 all.equal(test.core.pair, test.core.pairp)
library(microbenchmark)
 microbenchmark(
    serial = functional.betapart.core.pairwise(comm.test, traits.test),
```

```
nc2 = functional.betapart.core.pairwise(comm.test, traits.test,
```

```
parallel = TRUE,
                                            opt.parallel = beta.para.contrib(nc = 2)),nc4 = functional.betapart.core.pairwise(comm.test, traits.test, multi = FALSE,
                                            parallel = TRUE,
                                            opt.parallel = beta.para.contrib(nc = 4)\lambda# If the number of species is very different among communities
# load-balancing parallelisation could be more efficient
# especially when the number of community is high
test.core.pairp <-
  functional.betapart.core.pairwise(comm.test, traits.test,
                                    parallel = TRUE,
                                    opt.parallel = beta.para.control(nc = 2, LB = TRUE)# use you can use fork cluster (but not on Windows)
test.core.pairp <-
  functional.betapart.core.pairwise(comm.test, traits.test,
                                      parallel = TRUE,
                                      opt.parallel =
                                        beta.para.control(nc = 2, type = "FORK"))
# a progress bar can be displayed to asses the evolution of the computations
 test.core.pairp <-
    functional.betapart.core.pairwise(comm.test, traits.test,
                                      parallel = TRUE,
                                      opt.parallel =
                                       beta.para.control(nc = 2, LB = TRUE),
                                      progress = TRUE)
# using internal parallelisation is not always useful, especially on small data set
# load balancing is very helpful when species richness are highly variable
# Null model using 'external' parallel computing
# Example 1: pairwise functional beta diversity (functional.beta.pair)
# Note that this is an example with a small number of samples and null model
# permutations for illustration.
# Real null model analyses should have a much greater number of samples and permutations.
##### 4 communities in a 3D functional space
comm.test <- matrix(0, 4, 11, dimnames = list(c("A", "B", "C", "D"),paste("sp", 1:11, sep = "")))
comm.test["A", c(1, 2, 4, 5)] <- 1
comm.test["B", c(1, 3, 8, 9)] <- 1
comm.test["C", c(6, 7, 10, 11)] <- 1
comm.test["D", c( 2, 4, 7, 9)] <- 1
set.seed(1)
```

```
traits.test \leq matrix(rnorm(11*3, mean = 0, sd = 1), 11, 3)
dimnames(traits.test) <- list(paste("sp", 1:11, sep = "") ,
                              c("Trait 1", "Trait 2", "Trait 3"))
# Required packages
library(doSNOW)
library(picante)
library(foreach)
library(itertools)
# define number of permutations for the null model (the usual is 1000)
# make sure that nperm/nc is a whole number so that all cores have the same number
# of permutations to work on
nperm <- 100
test.score <- functional.betapart.core.pairwise(comm.test, traits.test)
obs.pair.func.dis <- functional.beta.pair(x = test.score, index.family = "sorensen")
# transform functional.beta.pair results into a matrix
obs.pair.func.dis <- do.call(rbind, obs.pair.func.dis)
# set names for each pair of site
pair_names <- combn(rownames(comm.test), 2, FUN = paste, collapse = "_")
colnames(obs.pair.func.dis) <- pair_names
# define number of cores
# Use parallel::detectCores() to determine number of cores available in your machine
nc < -2# 4 cores would be better (nc <- 4)
# create cluster
cl <- snow::makeCluster(nc)
# register parallel backend
doSNOW:::registerDoSNOW(cl)
# export necessary variables and functions to the cluster of cores
snow::clusterExport(cl = cl, c("comm.test", "traits.test"),
                    envir = environment()# creation of an iterator to run 1 comparaisons on each core at time
it <- itertools::isplitIndices(nperm, chunkSize = 10)
null.pair.func.dis <-
  foreach(n = it, .combine = c,
          .packages=c("picante","betapart","fastmatch", "rcdd", "geometry")) %dopar% {
            # it enables to adjust the number of permutations (nt) done on each run
            nt <- length(n)
            null.pair.temp <- vector(mode = "list", length = nt)
```

```
# for each core "n" perform "nt" permutations
            for (j \text{ in } 1:\text{nt})# randomize community with chosen null model
              # for this particular example we used the "independent swap algorithm"
              # but the user can choose other types of permutation
              # or create it's own null model
            null.comm.test <- randomizeMatrix(comm.test, null.model = "independentswap",
                                                iterations=1000)
              # execute functional.betapart.core function
              null.test.score <-
                functional.betapart.core.pairwise(null.comm.test, traits = traits.test,
                                                  parallel = FALSE)
             # using 'external' parallelisation it is necessary to set parralel to FALSE
              # in this artificial example there are a few combinations of species that
             # the convex hull cannot be calculated due to some odd geometric combination
              # so we need to specify to use the 'QJ' options in case of errors
              # compute the pairwise beta-diversity null values and input them in the
              # temporary result matrix
             res <- functional.beta.pair(x = null.test.score, index.family = "sorensen")
             null.pair.temp[[j]] <- do.call(rbind, res)
            }
            #retrieve the results from each core
            null.pair.temp
          }
# stop cluster
snow::stopCluster(cl)
#compute the mean, standard deviation and p-values of dissimilarity metrics
# for each pair of site
mean.null.pair.func <- matrix(numeric(), ncol = ncol(obs.pair.func.dis),
                              nrow = nrow(obs.pair.func.dis))
sd.null.pair.func <- matrix(numeric(), ncol = ncol(obs.pair.func.dis),
                            nrow = nrow(obs.pair.func.dis))
p.pair.func.dis <- matrix(numeric(), ncol = ncol(obs.pair.func.dis),
                          nrow = nrow(obs.pair.func.dis))
# for each one of the 3 null dissimilarity metrics (SIN, SNE and SOR)
for (j in 1:nrow(obs.pair.func.dis)){
 matnull <- sapply(null.pair.func.dis, function(x) x[j,])
 mean.null.pair.func[j,] <- rowMeans(matnull)
 sd.null.pair.func[j,] <- sqrt(rowSums((matnull - mean.null.pair.func[j,])^2)/(nperm-1))
 p.pair.func.dis[j,] <- rowSums(matnull >= obs.pair.func.dis[j,])
 p.pair.func.dis[j,] <- (pmin(p.pair.func.dis[j,],nperm-p.pair.func.dis[j,])+1)/(nperm+1)
 # the +1 is to take into account that the observed value is one of the possibilities
}
```
# compute standardized effect sizes

```
ses.pair.func.dis <- (obs.pair.func.dis - mean.null.pair.func)/sd.null.pair.func
## End(Not run)
```
#### <span id="page-45-1"></span>inter\_geom *Internal function to compute convexhull volume*

# Description

Estimation of the convexhull volume of the intersection of two hypervolumes based on the [intersectn](#page-0-0) function

# Usage

 $inter\_geom(ps1, ps2, options = "Tv", tol = 0, fp = NULL, qhull.opt = "n FA")$ 

# Arguments

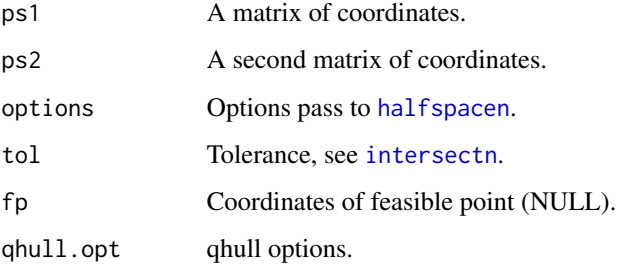

# Value

the convex hull volume of the intersection of two hypervolumes

# See Also

[inter\\_rcdd](#page-47-1), [intersectn](#page-0-0)

```
## Not run: mat1 <- matrix(runif(30), 10)
mat2 \leftarrow matrix(runif(30), 10)inter_geom(mat1, mat2)
## End(Not run)
```
<span id="page-45-0"></span>

<span id="page-46-1"></span><span id="page-46-0"></span>

# Description

Estimation of the convexhull volume and the vertices of the intersection of two hypervolumes based on geometry functions

# Usage

```
inter_geom_coord(
  ps1,
 ps2,
 options = "Tv",
  tol = 0,fp = NULL,qhull.opt = "n FA"
\mathcal{L}
```
# Arguments

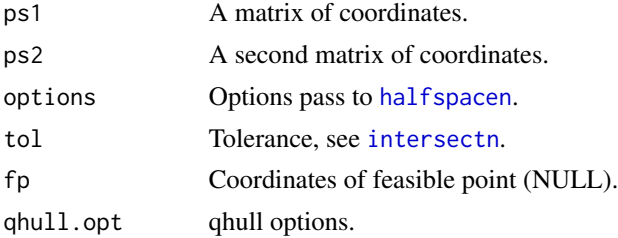

# Value

A list of 2 elements.

coord the vertice coordinates

vol a volume corresponding to the intersection of the two hypervolumes

#### See Also

[inter\\_rcdd\\_coord](#page-47-2)

```
## Not run: mat1 <- matrix(runif(30), 10)
mat2 <- matrix(runif(30), 10)
inter_geom_coord(mat1, mat2)
## End(Not run)
```
<span id="page-47-1"></span><span id="page-47-0"></span>

# Description

Estimation of the convexhull volume of the intersection of two hypervolumes based on rcdd functions

# Usage

 $inter\_rcdd(set1, set2, qhull.opt = "FA", conv2 = function(...) NA)$ 

# Arguments

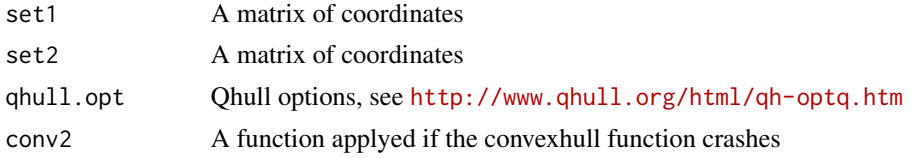

# Value

A volume corresponding to the intersection of the two hypervolumes

# See Also

[inter\\_geom](#page-45-1)

#### Examples

```
## Not run: mat1 <- matrix(runif(30), 10)
mat2 <- matrix(runif(30), 10)
inter_rcdd(mat1, mat2)
## End(Not run)
```
<span id="page-47-2"></span>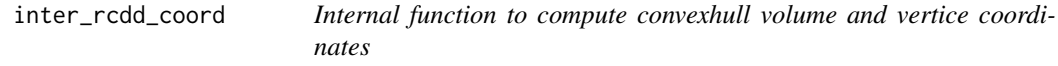

# Description

Estimation of the convexhull volume and the vertices of the intersection of two hypervolumes based on rcdd functions

#### Usage

```
inter\_rcdd\_coord(set1, set2, qhull.opt = "FA", conv2 = function(...) NA)
```
# <span id="page-48-0"></span>phylo.beta.multi 49

# Arguments

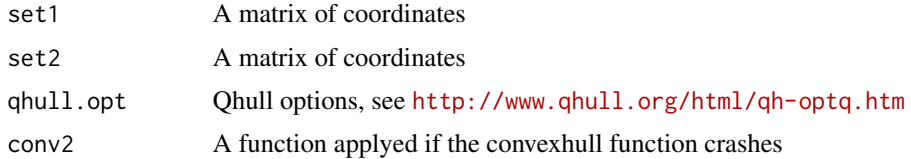

# Value

A list of 2 elements.

coord the vertice coordinates

vol a volume corresponding to the intersection of the two hypervolumes

# See Also

[inter\\_geom\\_coord](#page-46-1)

# Examples

```
## Not run: mat1 <- matrix(runif(30), 10)
mat2 <- matrix(runif(30), 10)
inter_rcdd_coord(mat1, mat2)
## End(Not run)
```
<span id="page-48-1"></span>phylo.beta.multi *Multiple-site phylogenetic dissimilarities*

# Description

Computes 3 distance values accounting for the multiple-site phylogenetic turnover and nestedness components of phylogenetic beta diversity, and the sum of both values. Phylogenetic dissimilarities are based on Faith's phylogenetic diversity.

# Usage

```
phylo.beta.multi(x, tree, index.family="sorensen")
```
#### Arguments

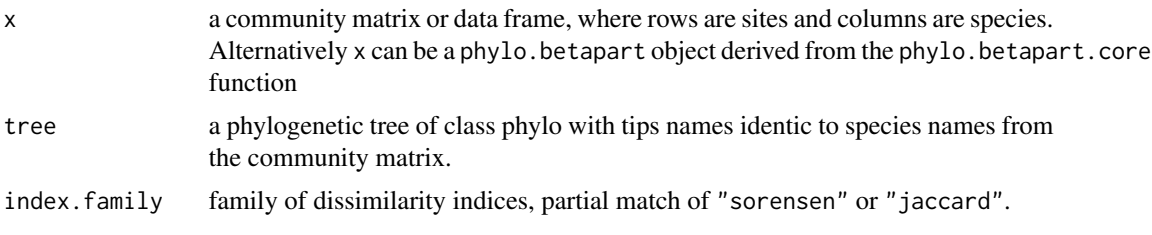

#### Details

The Sorensen dissimilarity index allows computing the PhyloSor index (Bryant et al. 2008) whereas the Jaccard dissimilarity index allows computing the UniFrac index (Lozupone & Knight 2005).

#### Value

The function returns a list with three phylogenetic dissimilarity values.

For index.family="sorensen" the three values are:

- phylo.beta.sim dist object, dissimilarity value accounting for phylogenetic turnover, measured as Simpson derived multiple-site phylogenetic dissimilarity
- phylo.beta.sne dist object, dissimilarity value accounting for nestedness-resultant phylogenetic dissimilarity, measured as the nestedness-fraction of Sorensen derived multiplesite phylogenetic dissimilarity
- phylo.beta.sor dist object, dissimilarity value accounting for phylogenetic beta diversity, measured as Sorensen derived multiple-site phylogenetic dissimilarity

For index.family="jaccard" the three values are:

- phylo.beta.jtu dist object, dissimilarity value accounting for phylogenetic turnover, measured as the turnover-fraction of Jaccard derived multiple-site phylogenetic dissimilarity
- phylo.beta.jne dist object, dissimilarity value accounting for nestedness-resultant phylogenetic dissimilarity, measured as the nestedness-fraction of Jaccard derived multiplesite phylogenetic dissimilarity
- phylo.beta.jac dist object, dissimilarity value accounting for phylogenetic beta diversity, measured as Jaccard derived multiple-site phylogenetic dissimilarity

# Author(s)

Julien De Bortoli (juldebortoli@yahoo.fr), Fabien Leprieur(fabien.leprieur@univ-montp2.fr), Andrés Baselga and David Orme

#### References

Baselga A. (2012) The relationship between species replacement, dissimilarity derived from nestedness, and nestedness. Global Ecology and Biogeography 21, 1223-1232

Bryant JA, Lamanna C, Morlon H, Kerkhoff AJ, Enquist BJ, et al. (2008) Microbes on mountainsides: Contrasting elevational patterns of bacterial and plant diversity. Proceedings of the National Academy of Sciences of the United States of America 105: 11505-11511.

Faith DP, Lozupone CA, Nipperess D, Knight R (2009) The Cladistic Basis for the Phylogenetic Diversity (PD) Measure Links Evolutionary Features to Environmental Gradients and Supports Broad Applications of Microbial Ecology's "Phylogenetic Beta Diversity" Framework. Int J Mol Sci 10: 4723-4741. doi: 10.3390/ijms10114723.

Leprieur F, Albouy C, De Bortoli J, Cowman PF, Bellwood DR, et al. (2012) Quantifying Phylogenetic Beta Diversity: Distinguishing between "True" Turnover of Lineages and Phylogenetic Diversity Gradients. PLoS ONE 7(8): e42760. doi:10.1371/journal.pone.0042760

#### <span id="page-50-0"></span>phylo.beta.pair 51

Lozupone C, Knight R (2005) UniFrac: a new phylogenetic method for comparing microbial communities. Applied and Environmental Microbiology 71: 8228-8235.

#### See Also

[phylo.betapart.core](#page-52-1), [beta.multi](#page-2-1)

# Examples

```
# toy tree for 6 species (sp1 to sp6)
require(ape)
toy.tree<-read.tree(text="(((sp1:1,sp2:1):5,(sp3:3,sp4:3):3):2,(sp5:7,sp6:7):1);")
plot(toy.tree)
# toy community table with 6 assemblages (A to F) with 6 species (sp1 to sp6)
toy.comm<-matrix(nrow=6, ncol=6)
rownames(toy.comm)<-c("A","B","C","D","E","F")
colnames(toy.comm)<-c("sp1","sp2","sp3","sp4","sp5","sp6")
toy.comm[1,]<-c(1,1,1,0,0,0)
toy.comm[2,]<-c(0,1,1,1,0,0)
toy.comm[3,]<-c(0,0,1,1,1,0)
toy.comm[4,]<-c(0,0,1,1,1,1)
toy.comm[5,]<-c(0,0,0,1,1,1)
toy.comm[6,]<-c(1,0,0,1,1,1)
toy.phylobetamulti<-phylo.beta.multi(toy.comm, toy.tree, index.family="sor")
toy.betamulti<-beta.multi(toy.comm, index.family="sor")
```
<span id="page-50-1"></span>phylo.beta.pair *Pair-wise phylogenetic dissimilarities*

#### **Description**

Computes 3 distance matrices accounting for the phylogenetic turnover and nestedness components of phylogenetic beta diversity, and the sum of both values. Phylogenetic dissimilarities are based on Faith's phylogenetic diversity.

#### Usage

```
phylo.beta.pair(x, tree, index.family="sorensen")
```
#### Arguments

x a community matrix or data frame, where rows are sites and columns are species. Alternatively x can be a phylo.betapart object derived from the phylo.betapart.core function

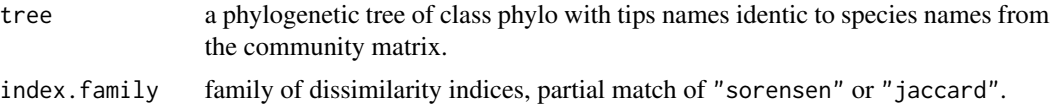

#### Details

The Sorensen dissimilarity index allows computing the PhyloSor index (Bryant et al. 2008) whereas the Jaccard dissimilarity index allows computing the UniFrac index (Lozupone & Knight 2005).

# Value

The function returns a list with three phylogenetic dissimilarity matrices.

For index.family="sorensen" the three matrices are:

- phylo.beta.sim dist object, dissimilarity matrix accounting for phylogenetic turnover, measured as Simpson derived pair-wise phylogenetic dissimilarity
- phylo.beta.sne dist object, dissimilarity matrix accounting for nestedness-resultant phylogenetic dissimilarity, measured as the nestedness-fraction of Sorensen derived pairwise phylogenetic dissimilarity
- phylo.beta.sor dist object, dissimilarity matrix accounting for phylogenetic beta diversity, measured as Sorensen derived pair-wise phylogenetic dissimilarity

For index.family="jaccard" the three matrices are:

- phylo.beta.jtu dist object, dissimilarity matrix accounting for phylogenetic turnover, measured as the turnover-fraction of Jaccard derived pair-wise phylogenetic dissimilarity
- phylo.beta.jne dist object, dissimilarity matrix accounting for nestedness-resultant phylogenetic dissimilarity, measured as the nestedness-fraction of Jaccard derived pairwise phylogenetic dissimilarity
- phylo.beta.jac dist object, dissimilarity matrix accounting for phylogenetic beta diversity, measured as Jaccard derived pair-wise phylogenetic dissimilarity

#### Author(s)

Julien De Bortoli (juldebortoli@yahoo.fr), Fabien Leprieur(fabien.leprieur@univ-montp2.fr), Andrés Baselga and David Orme

#### References

Baselga A. (2012) The relationship between species replacement, dissimilarity derived from nestedness, and nestedness. Global Ecology and Biogeography 21, 1223-1232

Bryant JA, Lamanna C, Morlon H, Kerkhoff AJ, Enquist BJ, et al. (2008) Microbes on mountainsides: Contrasting elevational patterns of bacterial and plant diversity. Proceedings of the National Academy of Sciences of the United States of America 105: 11505-11511.

Faith DP, Lozupone CA, Nipperess D, Knight R (2009) The Cladistic Basis for the Phylogenetic Diversity (PD) Measure Links Evolutionary Features to Environmental Gradients and Supports Broad

# <span id="page-52-0"></span>phylo.betapart.core 53

Applications of Microbial Ecology's "Phylogenetic Beta Diversity" Framework. Int J Mol Sci 10: 4723-4741. doi: 10.3390/ijms10114723.

Leprieur F, Albouy C, De Bortoli J, Cowman PF, Bellwood DR, et al. (2012) Quantifying Phylogenetic Beta Diversity: Distinguishing between "True" Turnover of Lineages and Phylogenetic Diversity Gradients. PLoS ONE 7(8): e42760. doi:10.1371/journal.pone.0042760

Lozupone C, Knight R (2005) UniFrac: a new phylogenetic method for comparing microbial communities. Applied and Environmental Microbiology 71: 8228-8235.

#### See Also

[phylo.betapart.core](#page-52-1), [beta.pair](#page-5-1)

#### Examples

```
# toy tree for 6 species (sp1 to sp6)
require(ape)
toy.tree<-read.tree(text="(((sp1:1,sp2:1):5,(sp3:3,sp4:3):3):2,(sp5:7,sp6:7):1);")
plot(toy.tree)
# toy community table with 6 assemblages (A to F) with 6 species (sp1 to sp6)
toy.comm<-matrix(nrow=6, ncol=6)
rownames(toy.comm)<-c("A","B","C","D","E","F")
colnames(toy.comm)<-c("sp1","sp2","sp3","sp4","sp5","sp6")
toy.comm[1,]<-c(1,1,1,0,0,0)
toy.comm[2,]<-c(0,1,1,1,0,0)
toy.comm[3,]<-c(0,0,1,1,1,0)
toy.comm[4,]<-c(0,0,1,1,1,1)
toy.comm[5,]<-c(0,0,0,1,1,1)
toy.comm[6,]<-c(1,0,0,1,1,1)
toy.phylobetapair<-phylo.beta.pair(toy.comm, toy.tree, index.family="sor")
toy.betapair<-beta.pair(toy.comm, index.family="sor")
plot(toy.betapair$beta.sim,toy.phylobetapair$phylo.beta.sim)
plot(toy.betapair$beta.sne,toy.phylobetapair$phylo.beta.sne)
```
<span id="page-52-1"></span>phylo.betapart.core *Core calculations of phylogenetic dissimilarities metrics*

# Description

Computes the basic quantities needed for computing the multiple-site phylogenetic beta diversity measures and pairwise phylogenetic dissimilarity matrices.

#### Usage

phylo.betapart.core(x, tree)

#### <span id="page-53-0"></span>**Arguments**

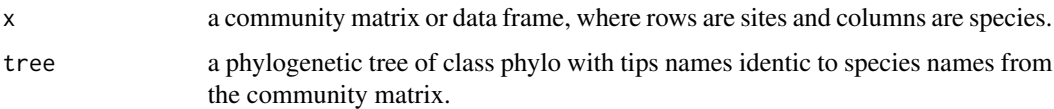

# Value

The function returns a list with:

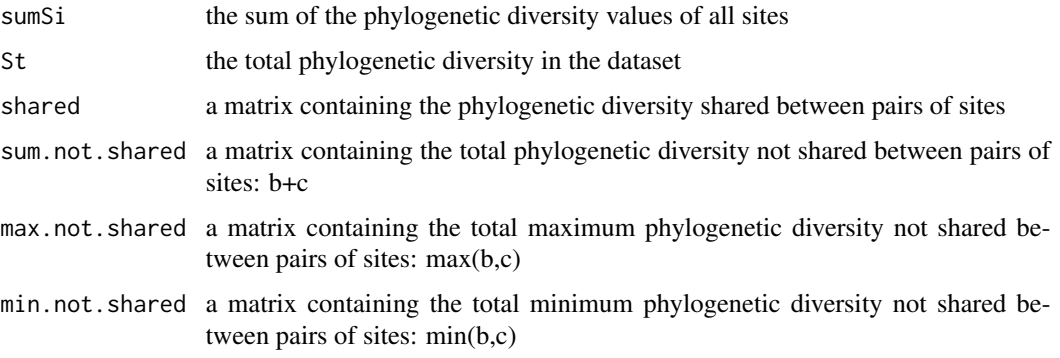

#### Author(s)

Julien De Bortoli (juldebortoli@yahoo.fr), Fabien Leprieur(fabien.leprieur@univ-montp2.fr), Andrés Baselga and David Orme

# References

Baselga A. (2012) The relationship between species replacement, dissimilarity derived from nestedness, and nestedness. Global Ecology and Biogeography 21, 1223-1232

Bryant JA, Lamanna C, Morlon H, Kerkhoff AJ, Enquist BJ, et al. (2008) Microbes on mountainsides: Contrasting elevational patterns of bacterial and plant diversity. Proceedings of the National Academy of Sciences of the United States of America 105: 11505-11511.

Faith DP, Lozupone CA, Nipperess D, Knight R (2009) The Cladistic Basis for the Phylogenetic Diversity (PD) Measure Links Evolutionary Features to Environmental Gradients and Supports Broad Applications of Microbial Ecology's "Phylogenetic Beta Diversity" Framework. Int J Mol Sci 10: 4723-4741. doi: 10.3390/ijms10114723.

Leprieur F, Albouy C, De Bortoli J, Cowman PF, Bellwood DR, et al. (2012) Quantifying Phylogenetic Beta Diversity: Distinguishing between "True" Turnover of Lineages and Phylogenetic Diversity Gradients. PLoS ONE 7(8): e42760. doi:10.1371/journal.pone.0042760

Lozupone C, Knight R (2005) UniFrac: a new phylogenetic method for comparing microbial communities. Applied and Environmental Microbiology 71: 8228-8235.

# See Also

[phylo.beta.pair](#page-50-1), [phylo.beta.multi](#page-48-1)

# <span id="page-54-0"></span>plot.decay 55

### Examples

```
# toy tree for 6 species (sp1 to sp6)
require(ape)
toy.tree<-read.tree(text="(((sp1:1,sp2:1):5,(sp3:3,sp4:3):3):2,(sp5:7,sp6:7):1);")
plot(toy.tree)
# toy community table with 6 assemblages (A to F) with 6 species (sp1 to sp6)
toy.comm<-matrix(nrow=6, ncol=6)
rownames(toy.comm)<-c("A","B","C","D","E","F")
colnames(toy.comm)<-c("sp1","sp2","sp3","sp4","sp5","sp6")
toy.comm[1,]<-c(1,1,1,0,0,0)
toy.comm[2,]<-c(0,1,1,1,0,0)
toy.comm[3,]<-c(0,0,1,1,1,0)
toy.comm[4,]<-c(0,0,1,1,1,1)
toy.comm[5,]<-c(0,0,0,1,1,1)
toy.comm[6,]<-c(1,0,0,1,1,1)
```
toy.phylocore<-phylo.betapart.core(toy.comm, toy.tree)

plot.decay *Plotting distance decay curves from models computed with decay.model()*

# Description

Takes the output of decay.model() and plots a distance-decay curve, either a negative exponential or power law function as estimated with decay.model().

# Usage

```
## S3 method for class 'decay'
plot(x, xlim=c(0,max(x$data.x)), ylim=c(0,1),
add=FALSE, remove.dots=FALSE, col="black", pch=1, lty=1, lwd=5, cex=1, ...)
```
#### Arguments

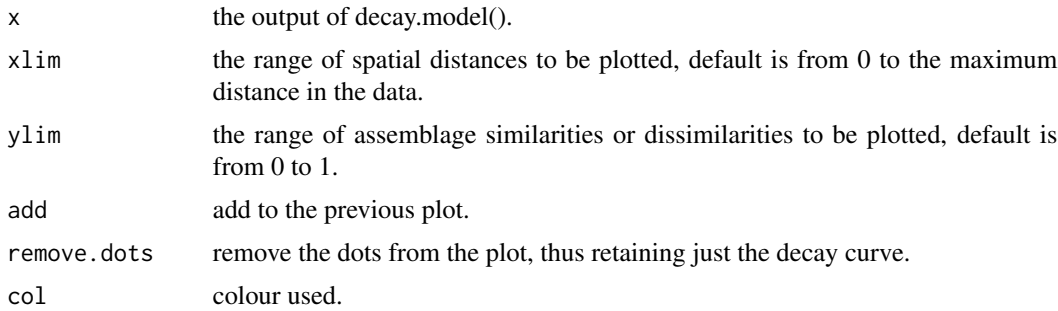

<span id="page-55-0"></span>56 plot.decay

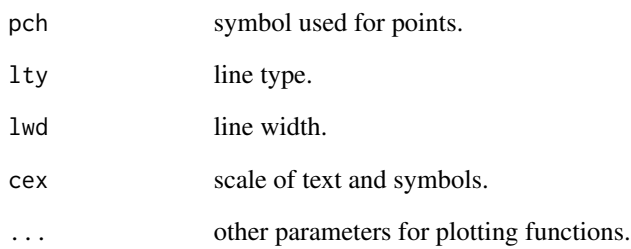

# Author(s)

Andrés Baselga

# References

Gómez-Rodríguez, C. & Baselga, A. 2018. Variation among European beetle taxa in patterns of distance decay of similarity suggests a major role of dispersal processes. Ecography 41: 1825-1834

# See Also

[decay.model](#page-20-1)

```
require(vegan)
data(BCI)
## UTM Coordinates (in metres)
UTM.EW <- rep(seq(625754, 626654, by=100), each=5)
UTM.NS <- rep(seq(1011569, 1011969, by=100), len=50)
spat.dist<-dist(data.frame(UTM.EW, UTM.NS))
dissim.BCI<-beta.pair.abund(BCI)$beta.bray.bal
plot(spat.dist, dissim.BCI, ylim=c(0,1), xlim=c(0, max(spat.dist)))
BCI.decay.exp<-decay.model(dissim.BCI, spat.dist, model.type="exp", perm=100)
BCI.decay.pow<-decay.model(dissim.BCI, spat.dist, model.type="pow", perm=100)
plot.decay(BCI.decay.exp, col=rgb(0,0,0,0.5))
plot.decay(BCI.decay.exp, col="red", remove.dots=TRUE, add=TRUE)
plot.decay(BCI.decay.pow, col="blue", remove.dots=TRUE, add=TRUE)
```
<span id="page-56-1"></span><span id="page-56-0"></span>

# Description

Set the default value to use inside the functional.betapart.core and functional.betapart.pairwise functions. It defined the options to use with the convhulln fonction.

#### Usage

 $qhull.opt(conv1 = "QJ", conv2 = NULL)$ 

# Arguments

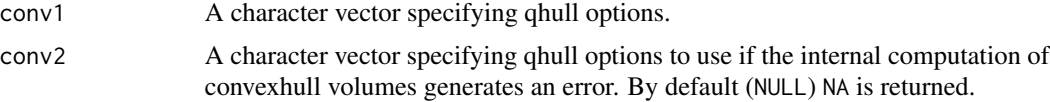

# Details

conv1 defined options that will be use systematically when calling convhulln to estimate the convexhull volume of the intersection, while conv2 whill be used only if the first call to convhulln would have generated an error. For the complete list of possible options see For the list of options see <http://www.qhull.org/html/qh-optq.htm>. By default, no option are passed which would generates NA if internal error. Setting one of the two elements to "QJ" can solve different issues with very close numerical estimation (difference lower than 1e-4 in our tests).

# Value

A named list of two elements.

#### See Also

[inter\\_rcdd](#page-47-1), [inter\\_geom](#page-45-1), [convhulln](#page-0-0).

```
## Not run: qhull.opt()
qhull.opt(conv1 = 'QJ')
qhull.opt(conv1 = "Qt", conv2 = 'QJ')
## End(Not run)
```
# <span id="page-57-0"></span>Index

∗ datasets bbsData, [2](#page-1-0) betatest, [17](#page-16-0) bbs1980 *(*bbsData*)*, [2](#page-1-0) bbs2000 *(*bbsData*)*, [2](#page-1-0) bbsData, [2](#page-1-0) beta.multi, [3,](#page-2-0) *[5](#page-4-0)*, *[7](#page-6-0)*, *[9,](#page-8-0) [10](#page-9-0)*, *[12](#page-11-0)*, *[15](#page-14-0)*, *[24](#page-23-0)*, *[51](#page-50-0)* beta.multi.abund, [4,](#page-3-0) *[8](#page-7-0)*, *[11](#page-10-0)*, *[17](#page-16-0)* beta.pair, *[4](#page-3-0)*, [6,](#page-5-0) *[8](#page-7-0)*, *[12](#page-11-0)*, *[15](#page-14-0)*, *[19](#page-18-0)*, *[22](#page-21-0)*, *[27](#page-26-0)*, *[53](#page-52-0)* beta.pair.abund, *[5](#page-4-0)*, *[7](#page-6-0)*, [7,](#page-6-0) *[17](#page-16-0)*, *[22](#page-21-0)* beta.para.control, [8,](#page-7-0) *[28](#page-27-0)*, *[38](#page-37-0)* beta.sample, *[4](#page-3-0)*, *[7](#page-6-0)*, [9,](#page-8-0) *[10–](#page-9-0)[12](#page-11-0)*, *[15](#page-14-0)* beta.sample.abund, *[5](#page-4-0)*, *[8](#page-7-0)*, [10,](#page-9-0) *[17](#page-16-0)* beta.temp, *[4](#page-3-0)*, *[7](#page-6-0)*, *[10](#page-9-0)*, [12,](#page-11-0) *[15](#page-14-0)* betapart, [13](#page-12-0) betapart-package *(*betapart*)*, [13](#page-12-0) betapart.core, *[4](#page-3-0)*, *[7](#page-6-0)*, *[12](#page-11-0)*, [14,](#page-13-0) *[17](#page-16-0)*, *[30](#page-29-0)* betapart.core.abund, *[5](#page-4-0)*, *[8](#page-7-0)*, [16](#page-15-0) betatest, [17](#page-16-0) boot.coefs.decay, [17](#page-16-0) bray.part, [19](#page-18-0) ceram.n, [20](#page-19-0) ceram.s, [20](#page-19-0) convhulln, *[28](#page-27-0)*, *[38](#page-37-0)*, *[57](#page-56-0)* decay.model, *[18](#page-17-0)*, [21,](#page-20-0) *[56](#page-55-0)* functional.beta.multi, [23,](#page-22-0) *[27](#page-26-0)*, *[30](#page-29-0)* functional.beta.pair, *[24](#page-23-0)*, [25,](#page-24-0) *[30](#page-29-0)* functional.betapart.core, *[24](#page-23-0)*, *[27](#page-26-0)*, [27](#page-26-0) functional.betapart.core.pairwise, *[27](#page-26-0)*, [37](#page-36-0) halfspacen, *[46,](#page-45-0) [47](#page-46-0)* inter\_geom, [46,](#page-45-0) *[48](#page-47-0)*, *[57](#page-56-0)* inter\_geom\_coord, [47,](#page-46-0) *[49](#page-48-0)* inter\_rcdd, *[38](#page-37-0)*, *[46](#page-45-0)*, [48,](#page-47-0) *[57](#page-56-0)* inter\_rcdd\_coord, *[47](#page-46-0)*, [48](#page-47-0)

intersectn, *[46,](#page-45-0) [47](#page-46-0)*

phylo.beta.multi, [49,](#page-48-0) *[54](#page-53-0)* phylo.beta.pair, [51,](#page-50-0) *[54](#page-53-0)* phylo.betapart.core, *[51](#page-50-0)*, *[53](#page-52-0)*, [53](#page-52-0) plot.decay, [55](#page-54-0)

qhull.opt, *[28](#page-27-0)*, [57](#page-56-0)